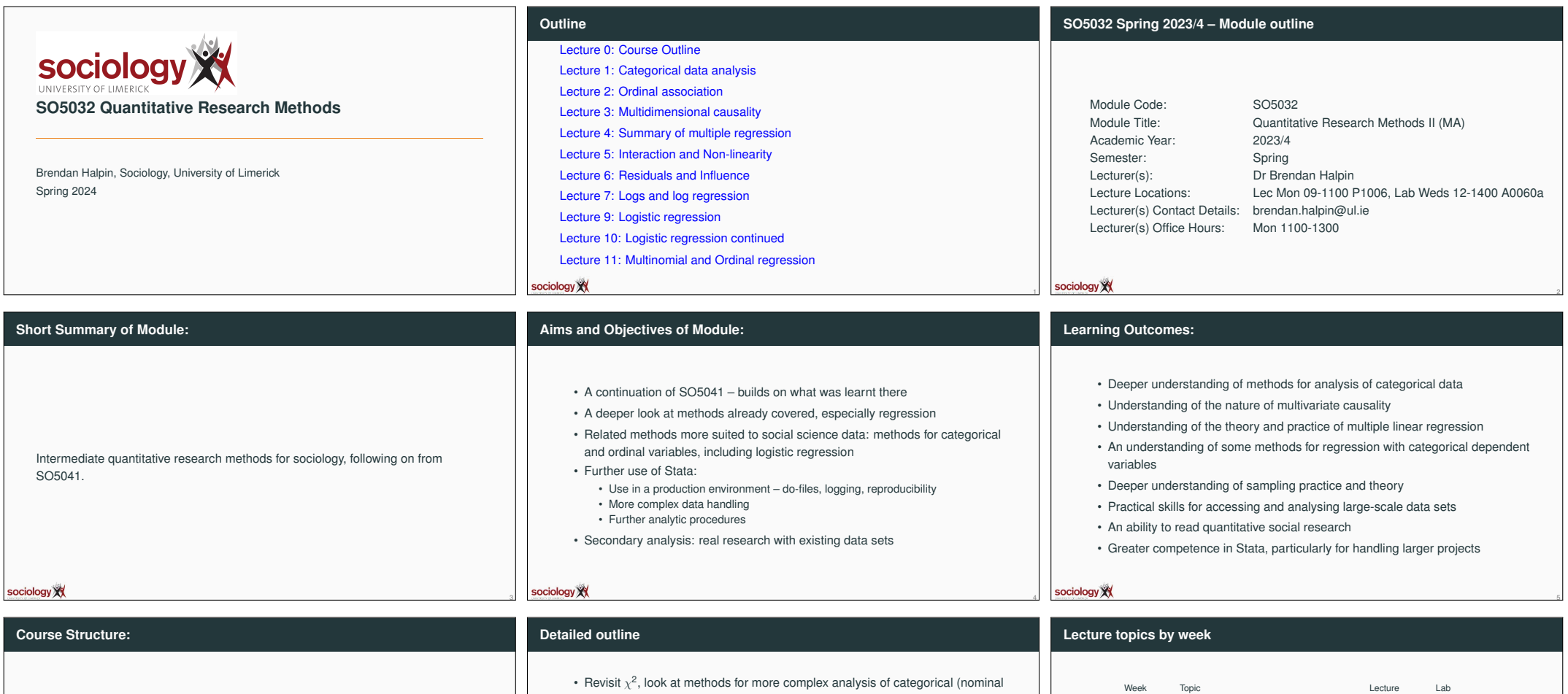

One two-hour lecture per week, one two-hour lab per week.

sociology XX

*and* ordinal) data (chapter 8, Agresti)(1-2 weeks) • Multivariate causality (chapter 10 from Agresti) (1 week) • Multiple regression (chapters 11, 14 from Agresti) (3 weeks plus) • More sampling theory: clusters, strata, weighting (1 week) • Data sets, data archives and secondary analysis (1 week, ongoing in labs) • Logistic regression: regression where the dependent variable is binary (or multinomial) rather than continuous (chapter 15 from Agresti) (3 weeks plus)

7

• Reading statistical research – what gets published and how to read it (1-2 weeks/on-going)

6

sociology XX

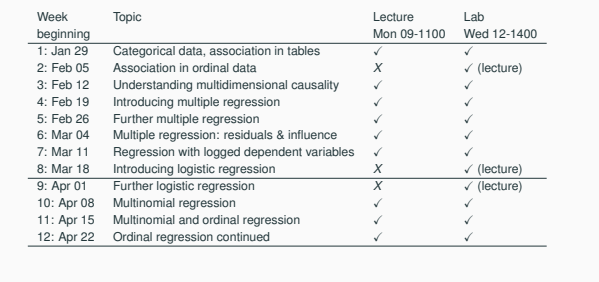

8

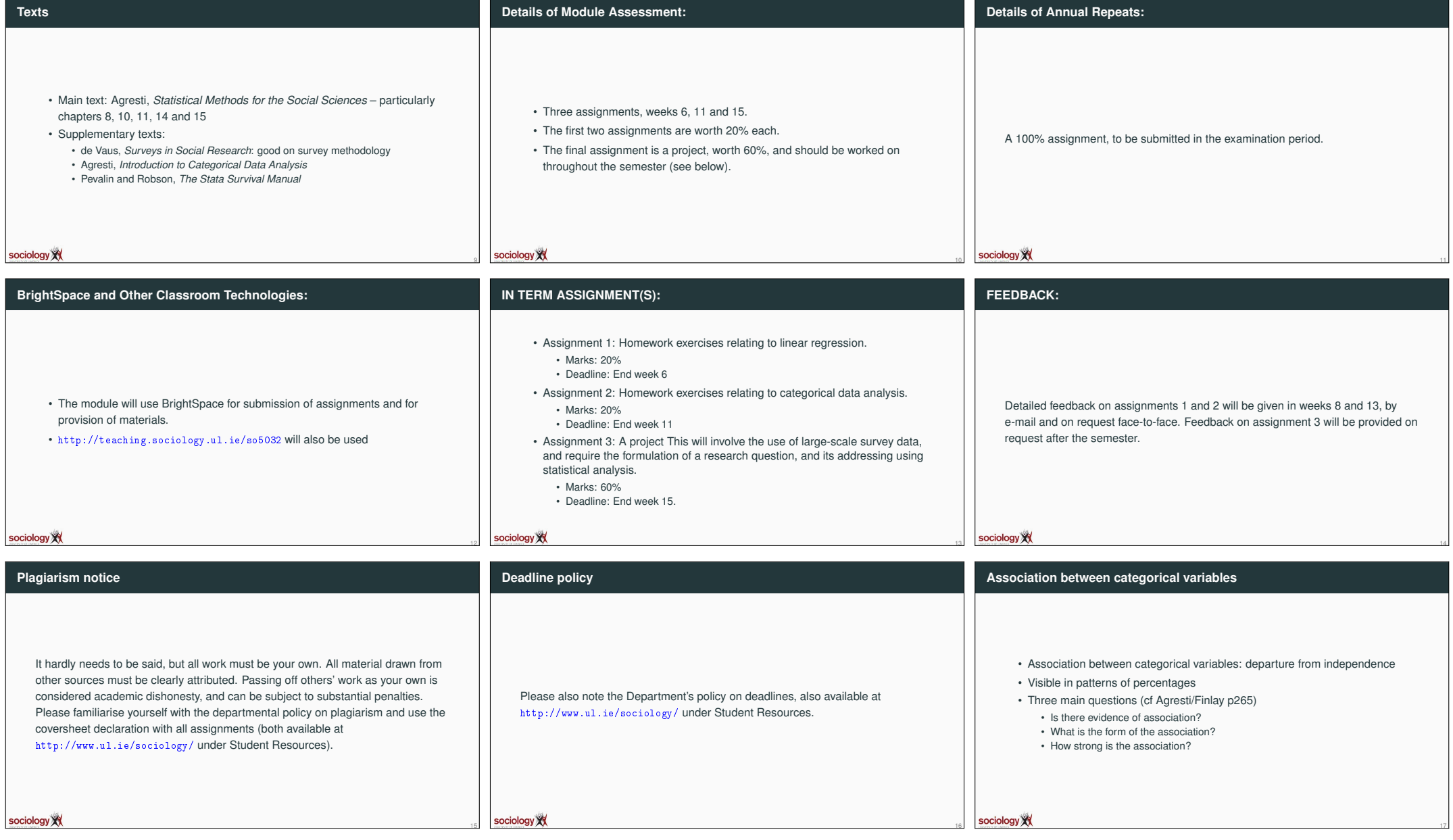

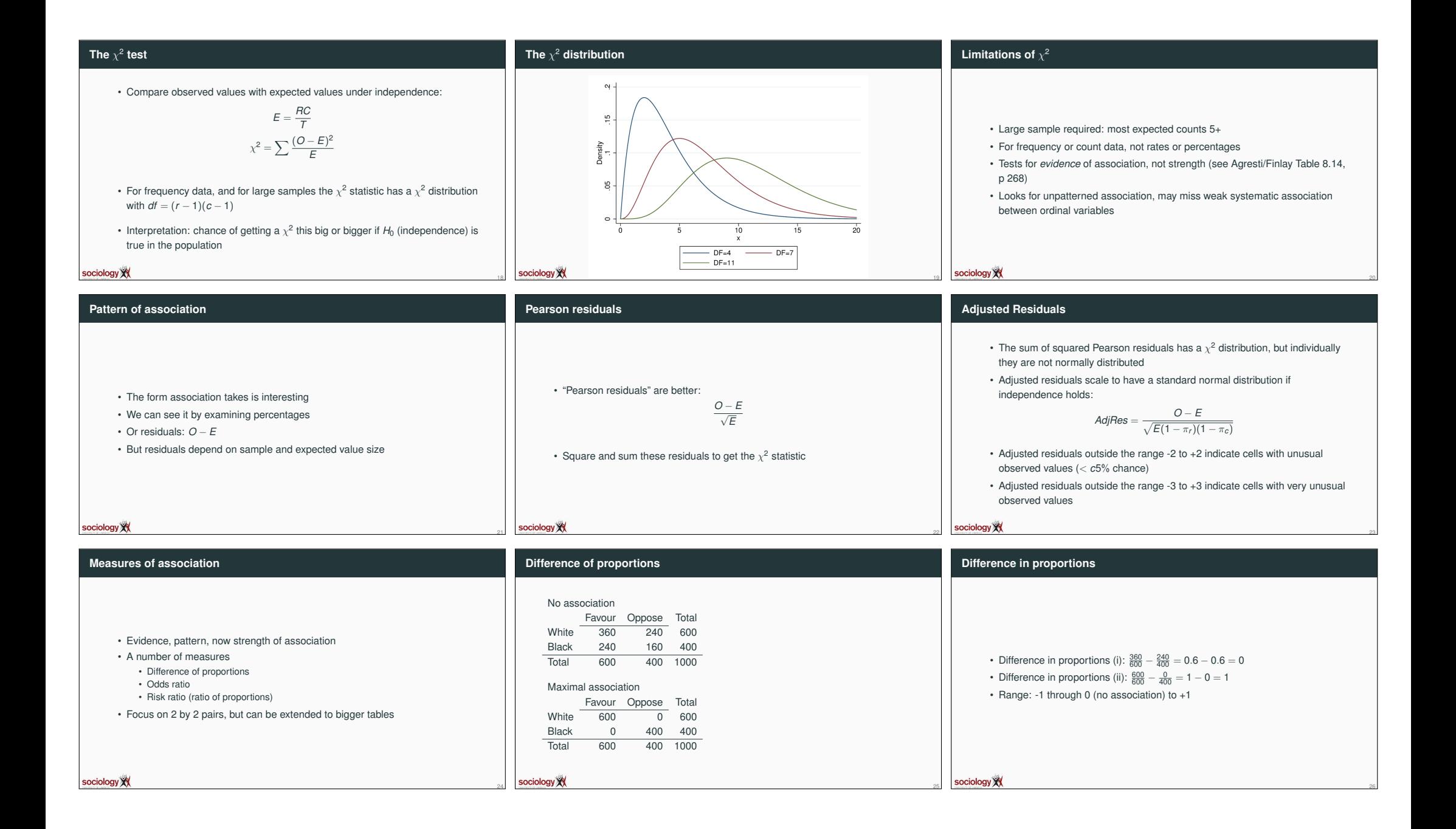

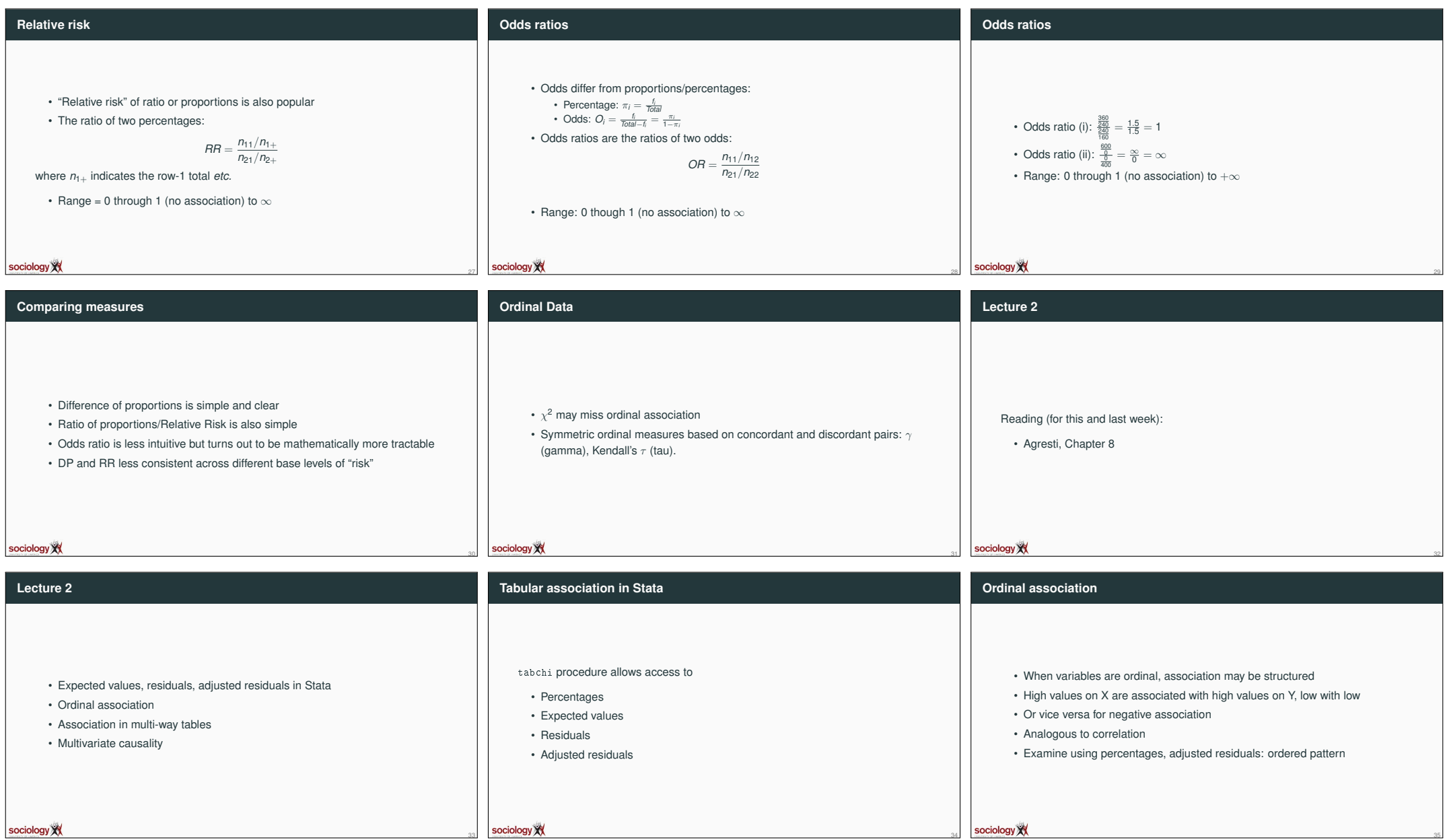

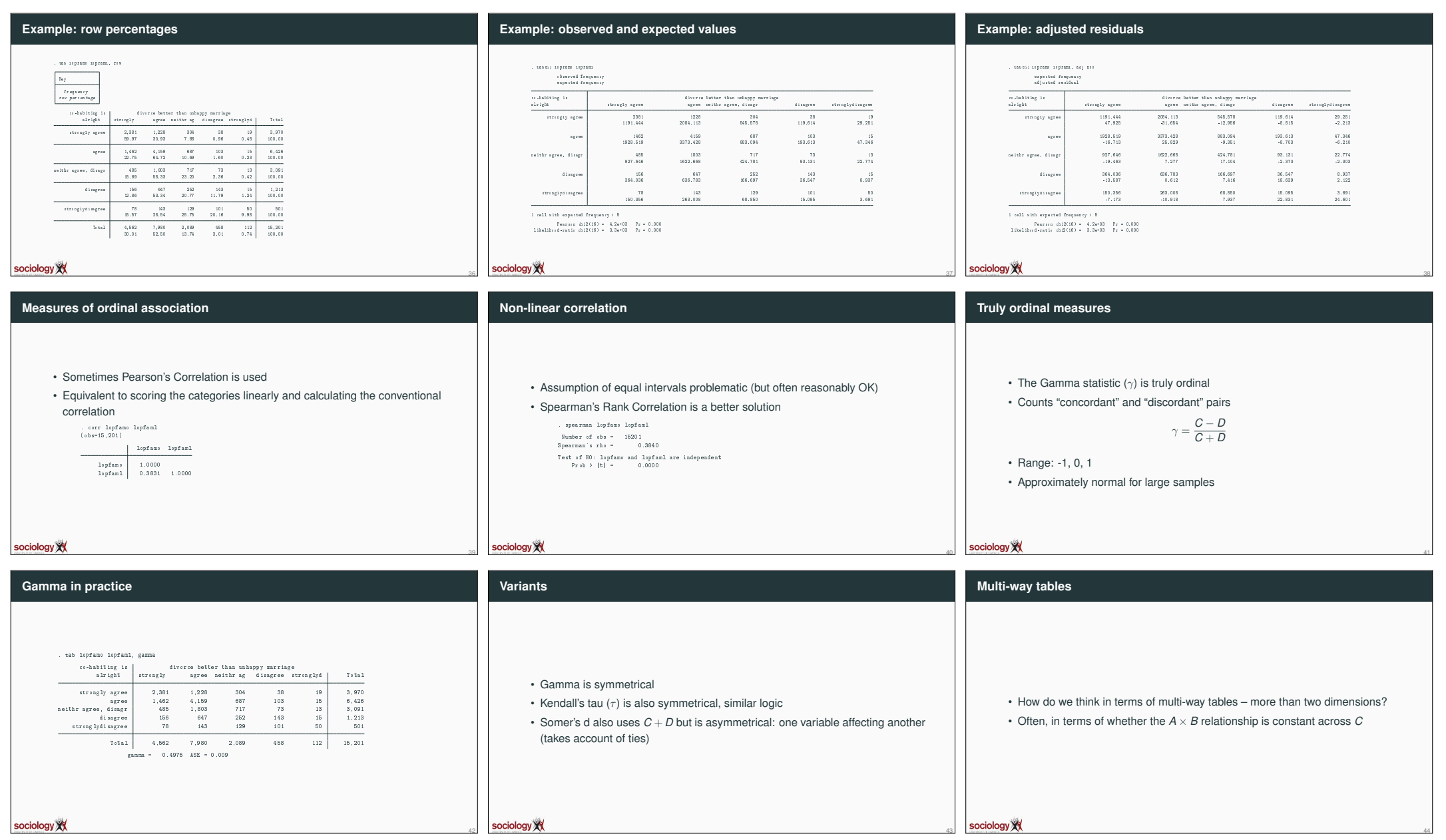

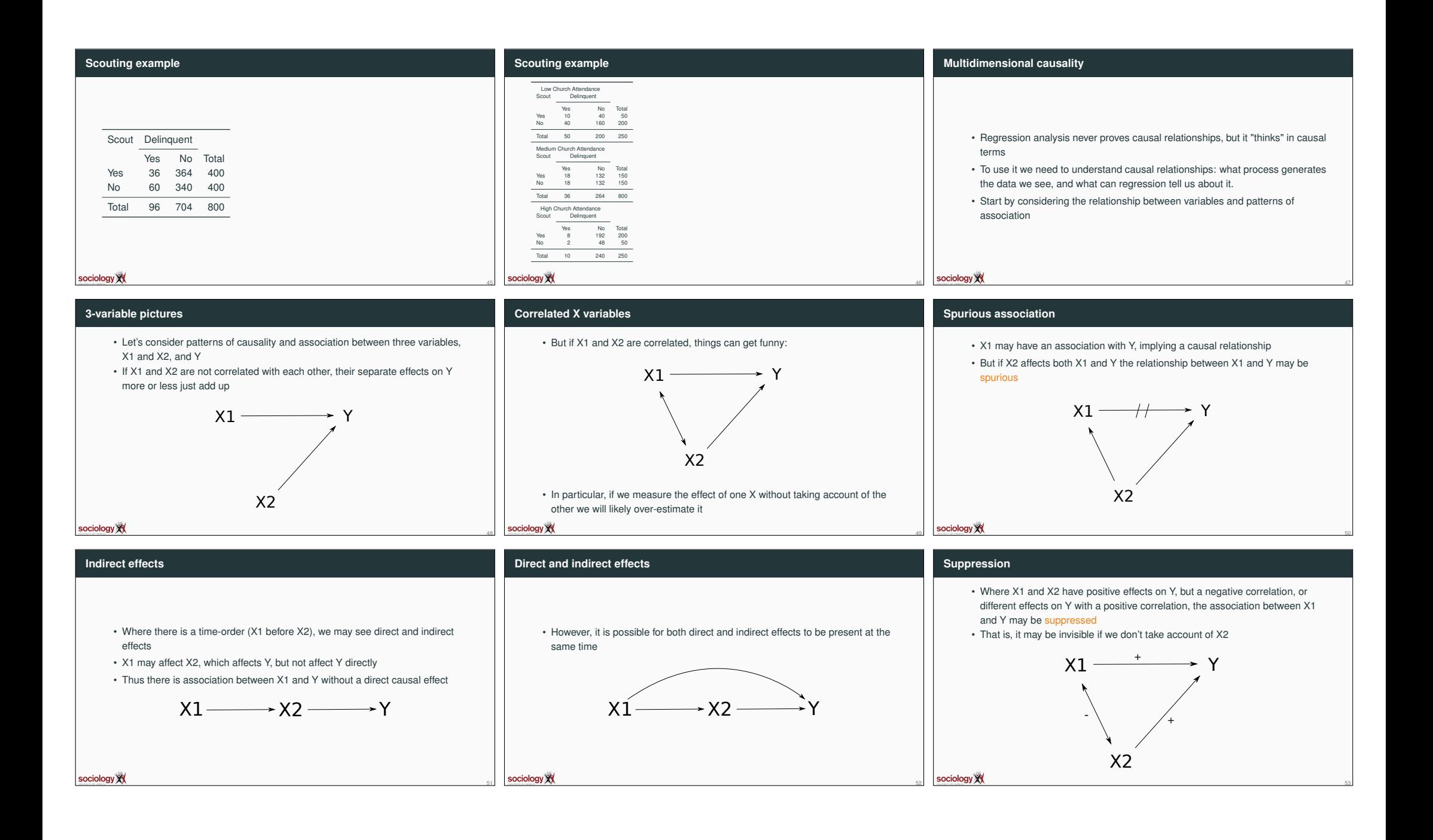

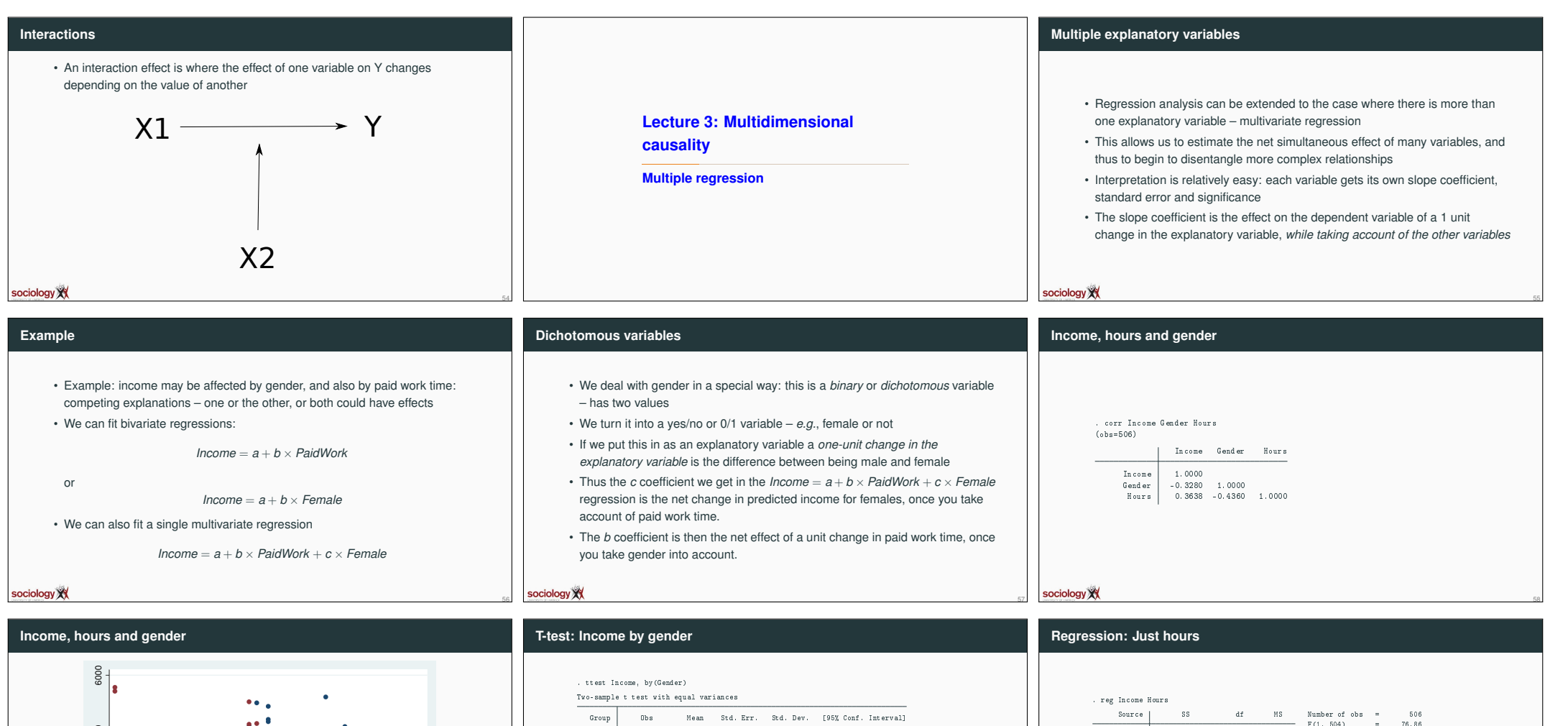

male 437 1618.348 59.11677 1235.809 1502.159 1734.537 female 531 992.1805 40.82127 940.6625 911.9892 1072.372

diff 626.1674 70.00484 488.7883 763.5465

 $Pr(|T| > |t|) = 0.0000$ 

 $de{area of freedom} =$ 

60

sociology<sup>X</sup>

 $F(1, 504) = 76.86$ <br>Prob > F = 0.0000

 $Adj$  R-squared = 0.1306<br>Root MSE = 1063.6

61

Residual 570128215 504 1131206.78 R-squared = 0.1323

Model 86947928.8 1 86947928.8 Prob F = 0.0000<br>Residual 570128215 504 1131206.78 R-squaared = 0.1323

Income Coef. Std. Err. t P>|t| [95% Conf. Interval] Hours 37.82204 4.314061 8.77 0.000 29.34628 46.2978 \_cons 449.7435 150.1722 2.99 0.003 154.703 744.7841

Total 657076144 505 1301140.88 Root MSE

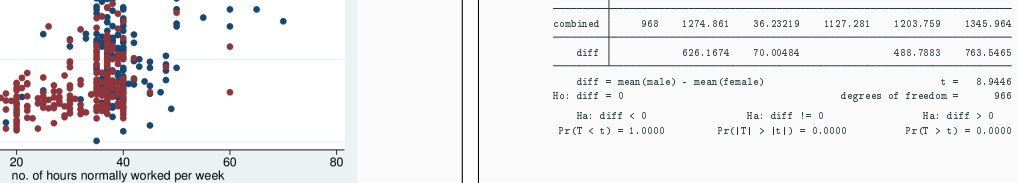

 $\bullet$  Income, Gender == male  $\bullet$  Income, Gender == female

sociology<sup>X</sup>

59

sociology<sup>X</sup>

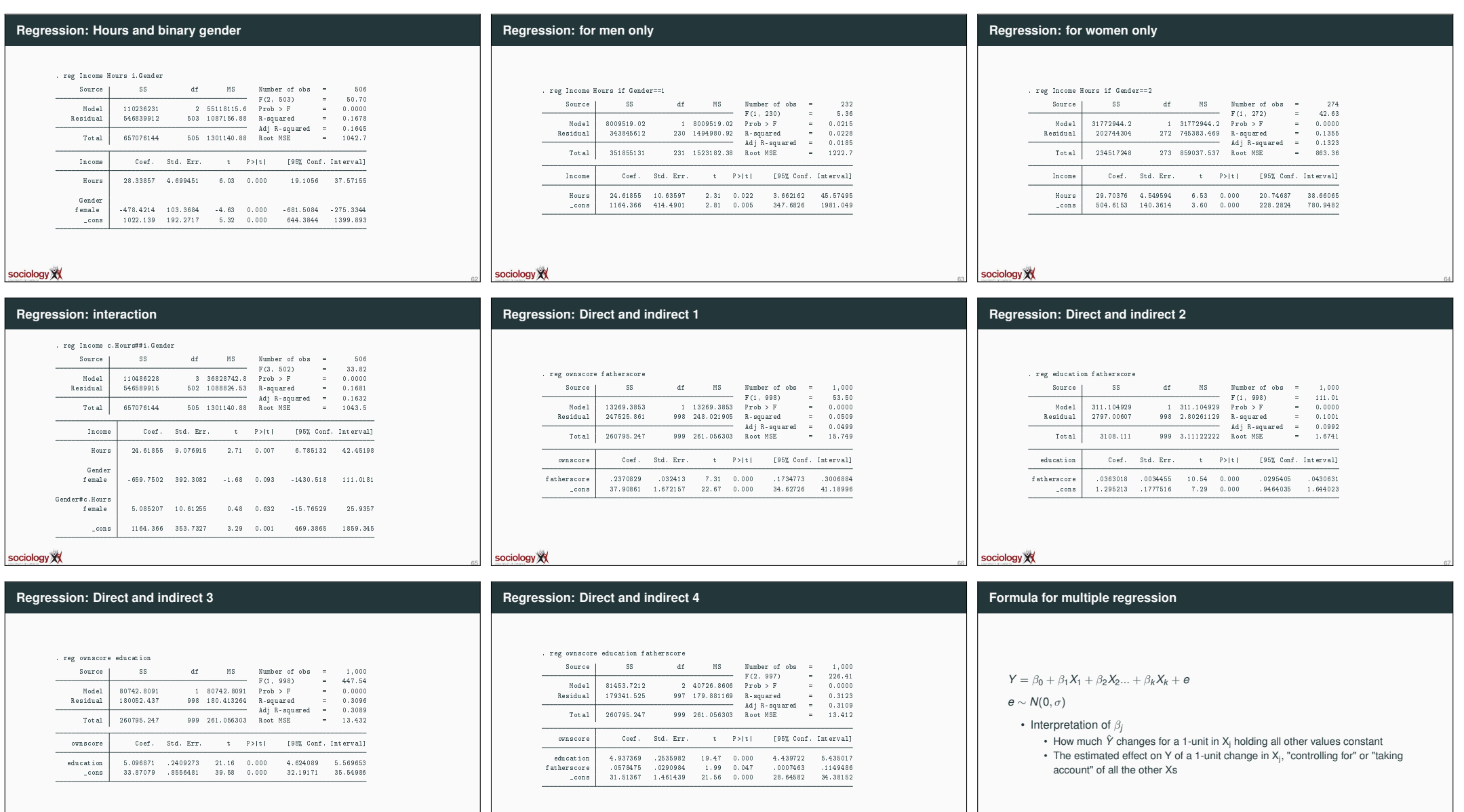

sociology XX

70

68

sociology XX

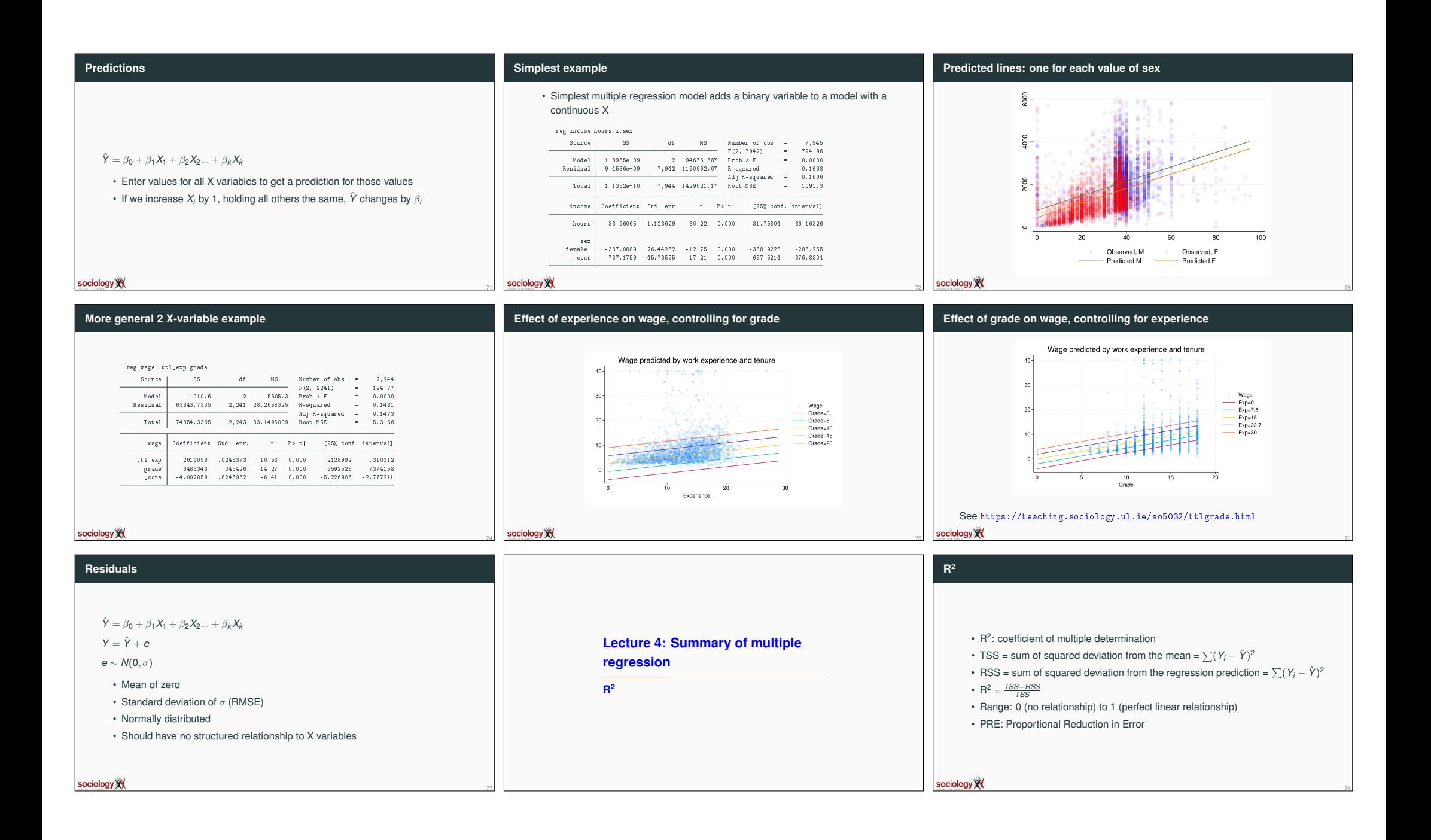

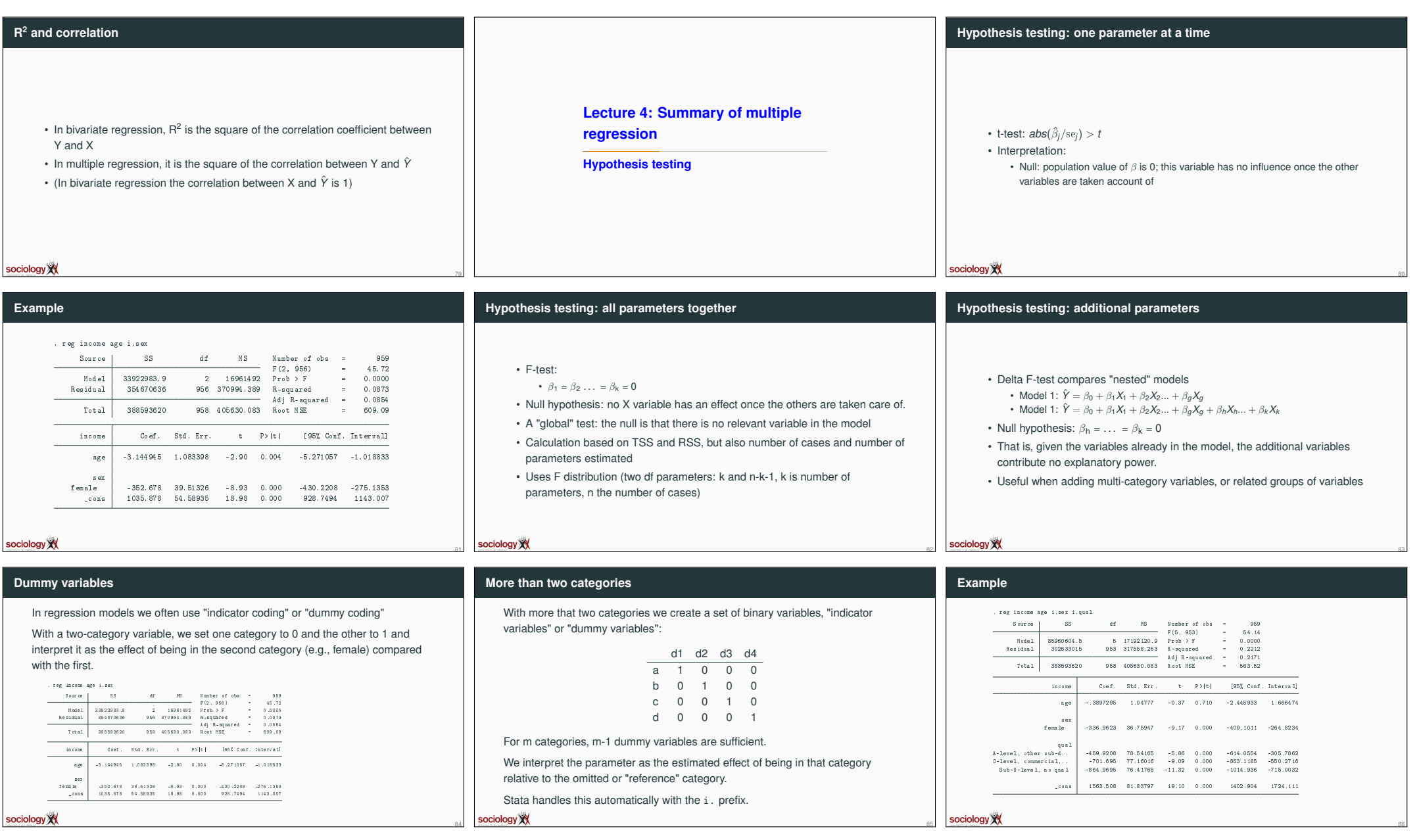

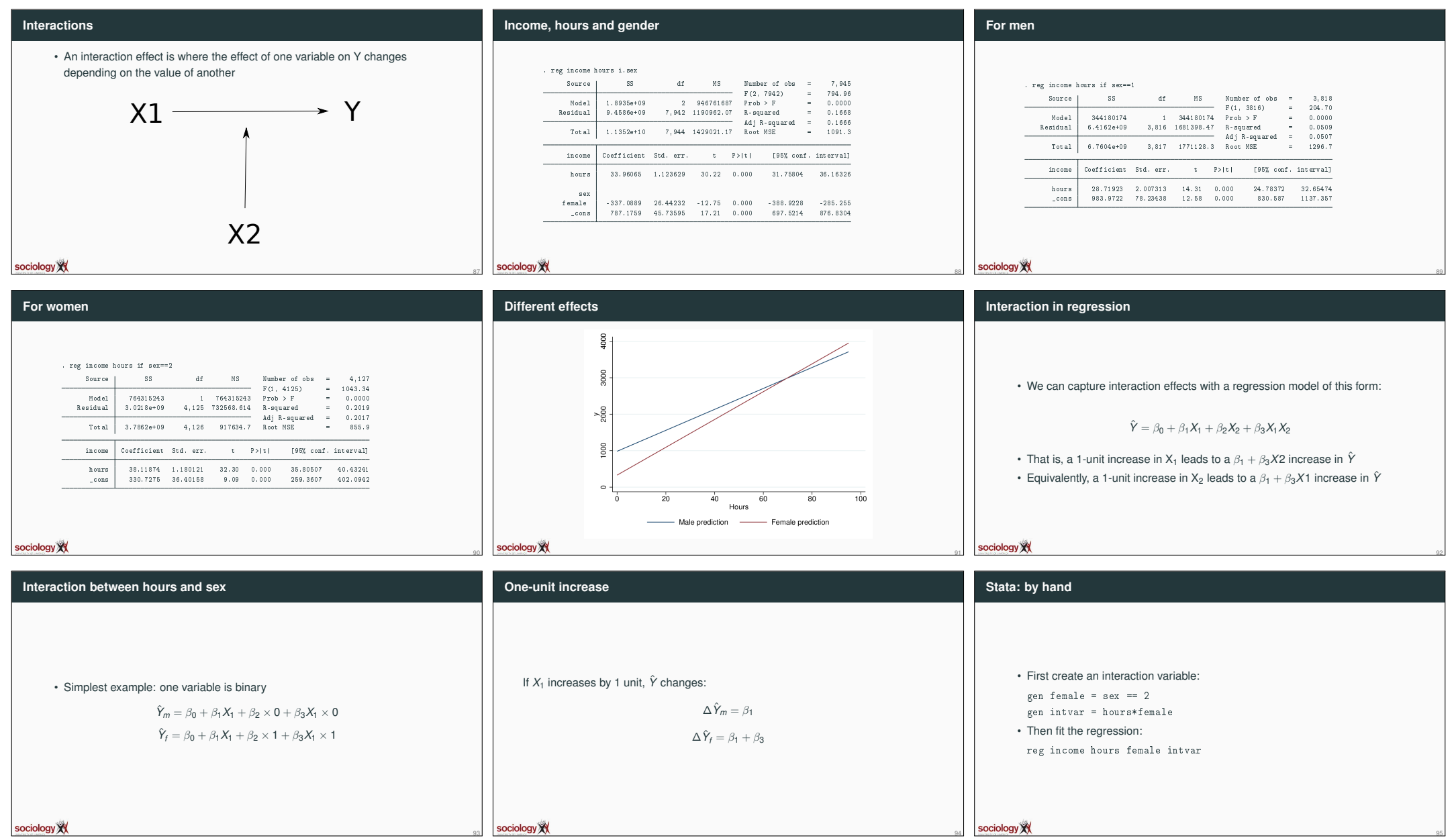

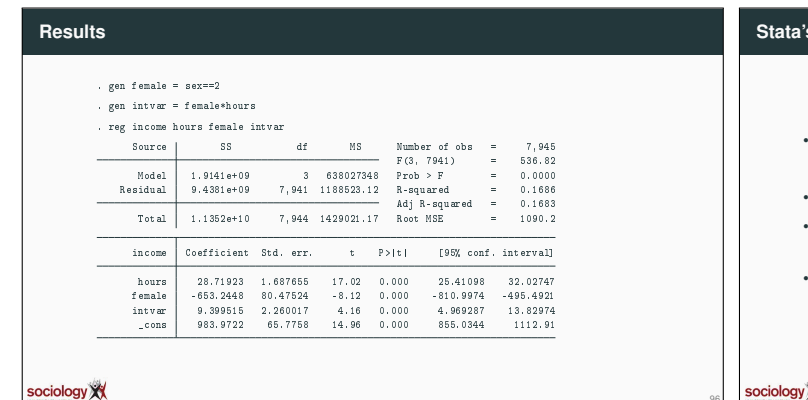

## **Stata's formula syntax**

- But more convenient to use Stata's formula syntax
- reg income c.hours##i.sex
- i.sex means treat sex as categorical
- c.hours#i.sex creates the interaction between hours (continuous, c.) and sex
- c.hours##i.sex puts both the interaction and the first order terms in the model

### sociology XX

96

99

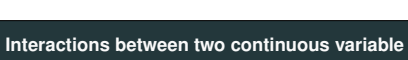

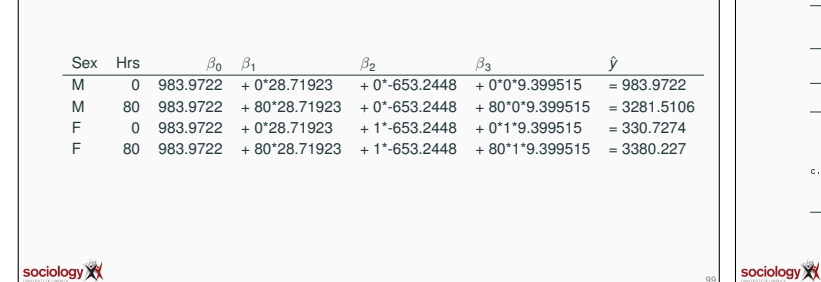

**Predictions**

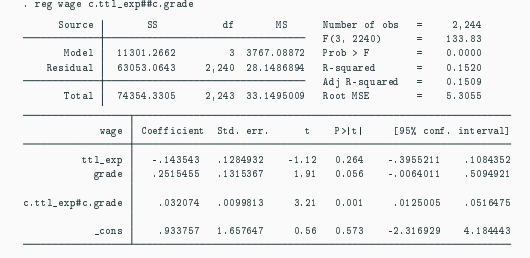

### **Same results using Stata's formula syntax**

97

100

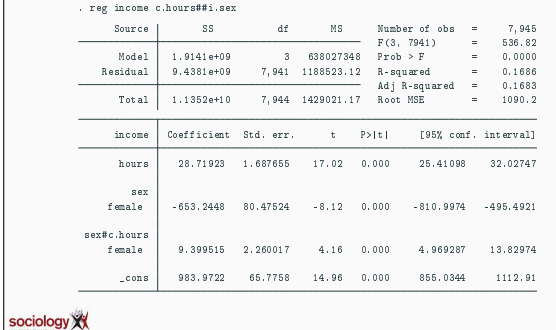

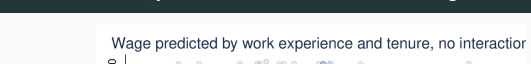

**Without interaction, predictions for different levels of grade**

98

101

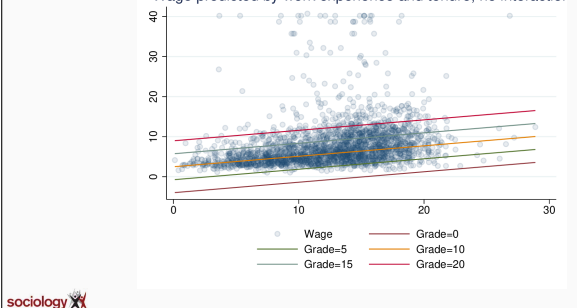

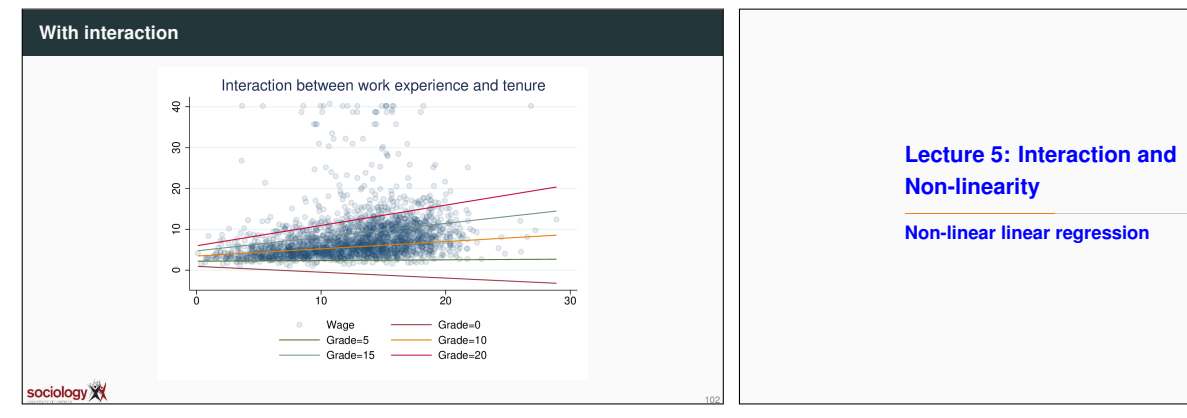

**Birth rate and GNP example** do http://teaching.sociology.ul.ie/so5032/birth sort gnp label var bir "Birth Rate" label var gnp "GNP Per Capita" lowess bir gnp, title("Birth rate and GNP per capita for selected countries") sociology XX 103

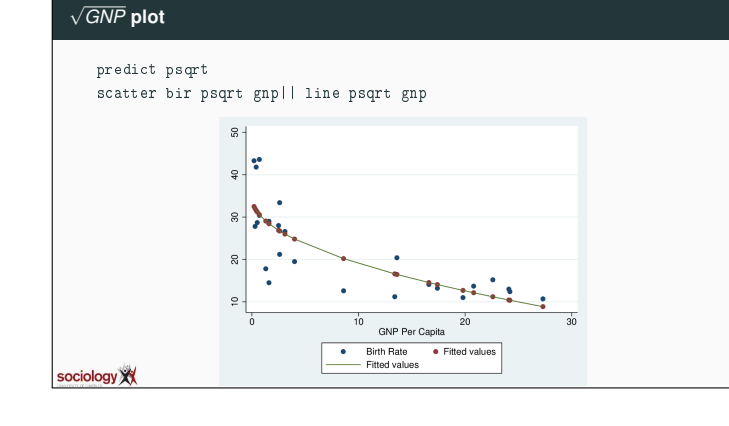

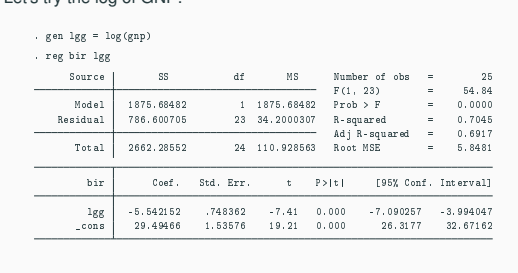

Let's try the log of GNP:

# **log(GNP)**

107

110

sociology XX

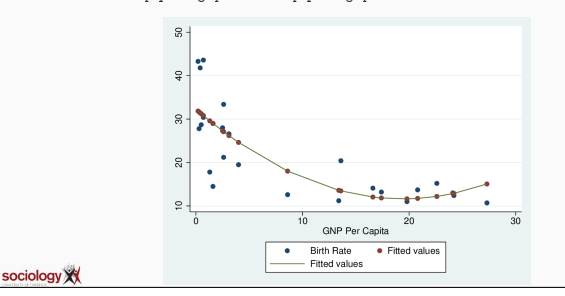

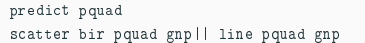

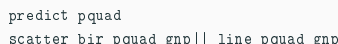

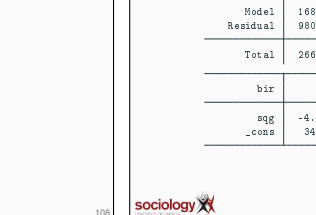

**log(GNP) plot**

predict plog

scatter bir plog gnp|| line plog gnp

 $\approx$ 

 $\frac{1}{2}$ 

 $\epsilon$ ñε.

ຊ

 $\bullet$ 

 $\overline{20}$ 

 $\sim$ 

Fitted values

GNP Per Capita

• Birth Rate • Fitted values

√ *GNP*

108

111

sociology XX

105

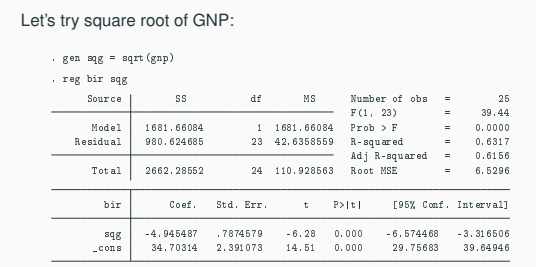

109

112

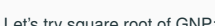

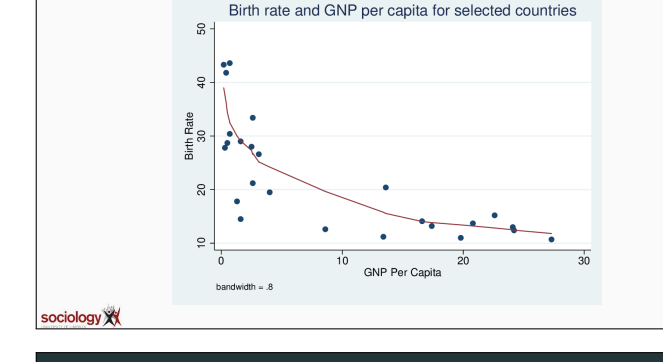

Clearly, as GNP rises BIR falls, but the rate of fall declines

F(2, 22) = 18.39 Model 1665.82856 2 832.914278 Prob > F = 0.0000 Residual 996.456968 22 45.2934985 R-squared = 0.6257 Adj R-squared = 0.5917 Total 2662.28552 24 110.928563 Root MSE = 6.73 bir Coef. Std. Err. t P>|t| [95% Conf. Interval] gnp -2.130192 .6205087 -3.43 0.002 -3.417048 -.8433351 c.gnp#c.gnp .0549243 .0251762 2.18 0.040 .0027121 .1071366 \_cons 32.27852 2.247195 14.36 0.000 27.61812 36.93892

 $\frac{d\mathbf{f}}{d\mathbf{f}}$  and  $\frac{d\mathbf{g}}{d\mathbf{f}}$  . Tumber of obs  $\frac{1}{2}$  ,  $\frac{1}{2}$ 

**Nonlinear plot**

**Quadratic** 

Let's try quadratic: . reg bir c.gnp##c.gnp

sociology XX

Linear regression doesn't fit well

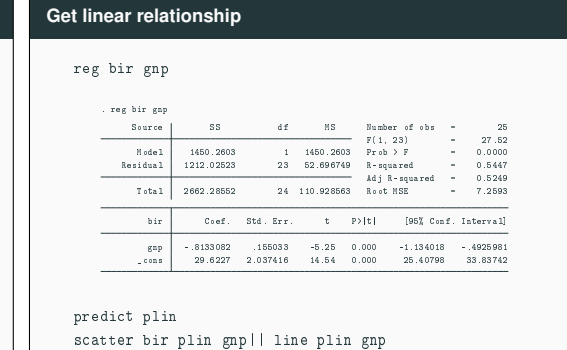

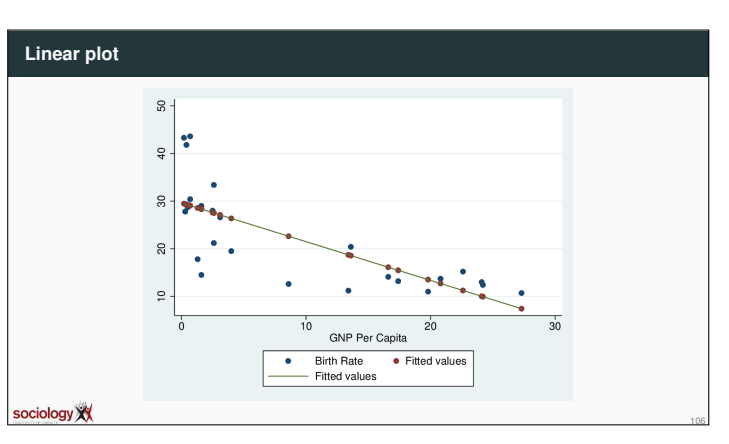

# **Quatratic plot**

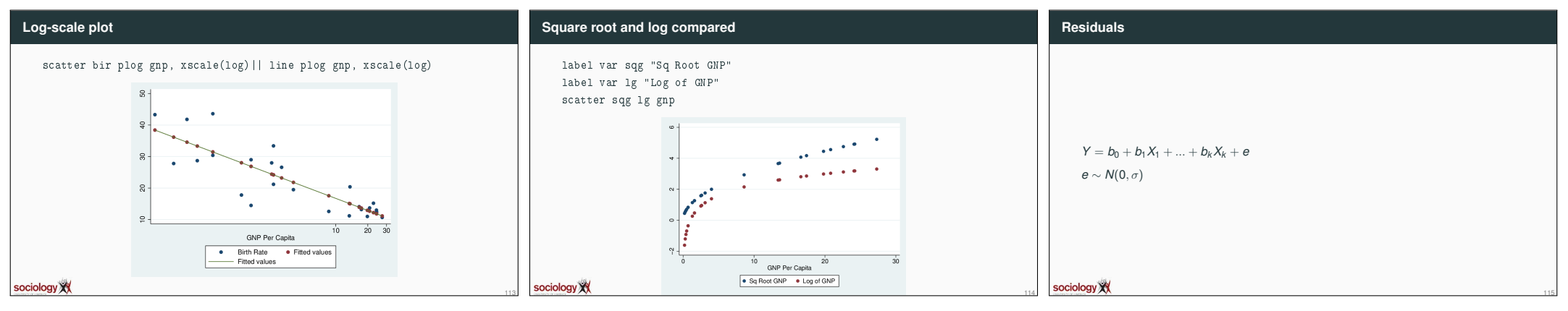

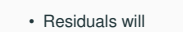

**Characteristics**

sociology XX

- have mean 0
- be as small as possible
- have no linear relationship to X variables
- Residuals should
	- be approximately normally distributed (symmetric is often enough)
	- not have a non-linear relationship to any X variable
	- have a constant spread, that is not related to X or Y values
- If correlated with variables not in the model, perhaps those variables should be included

116

119

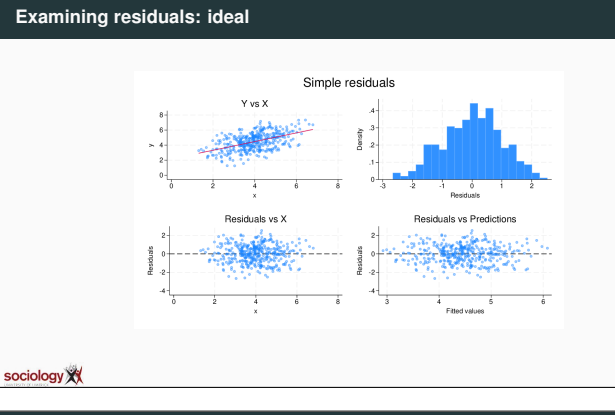

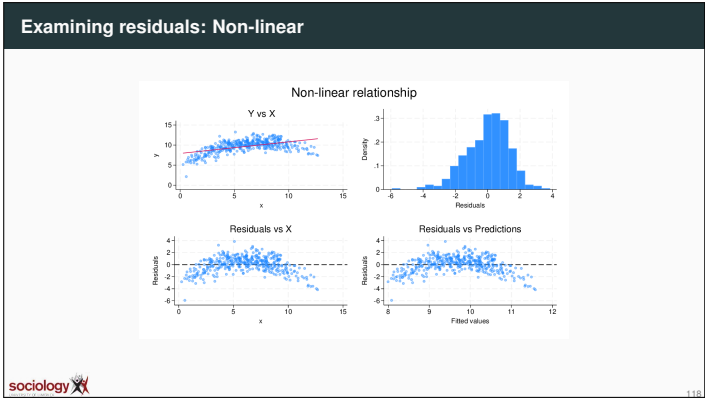

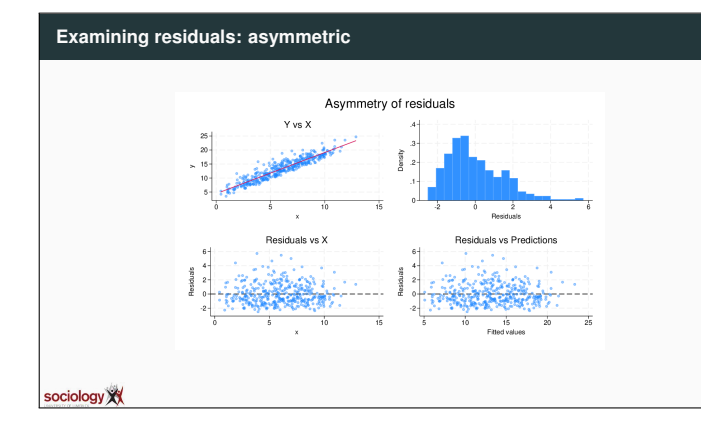

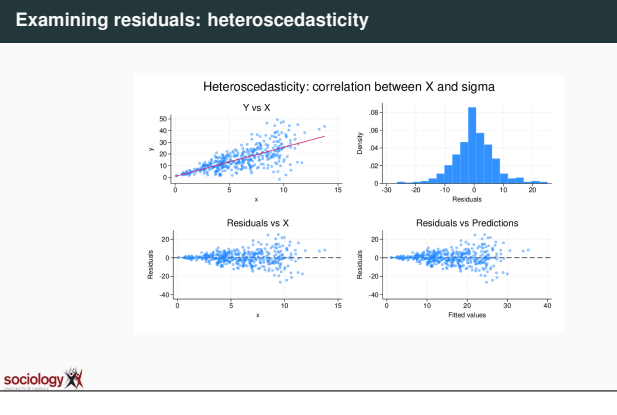

# **Examining residuals: Spotting outliers**

117

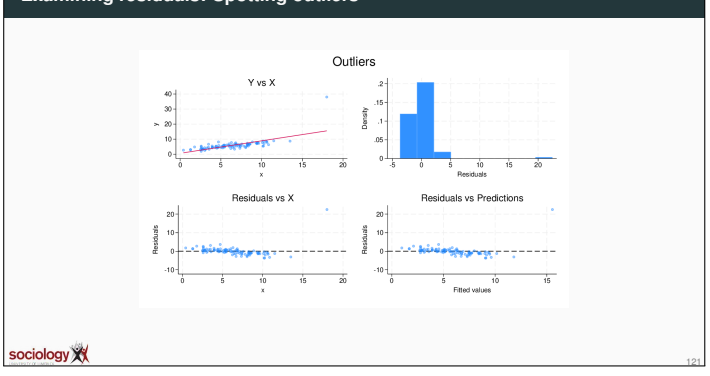

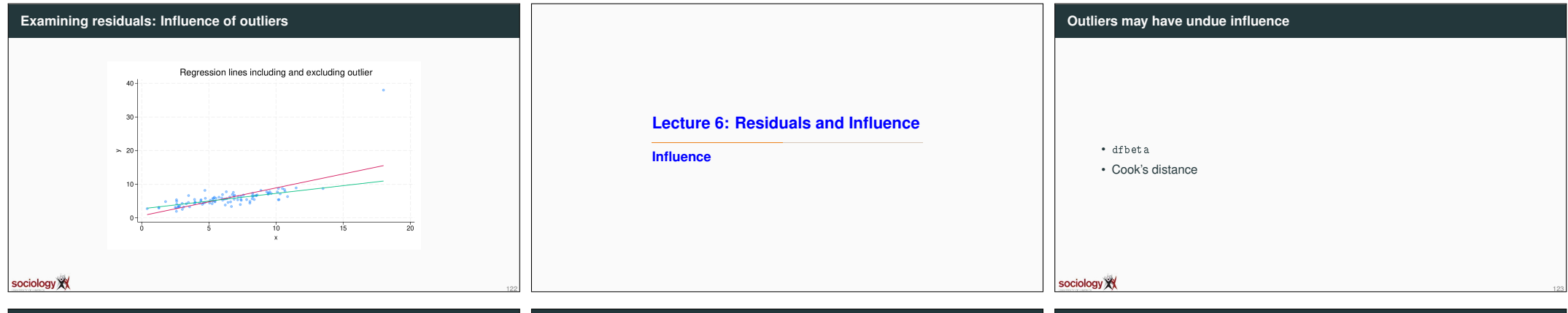

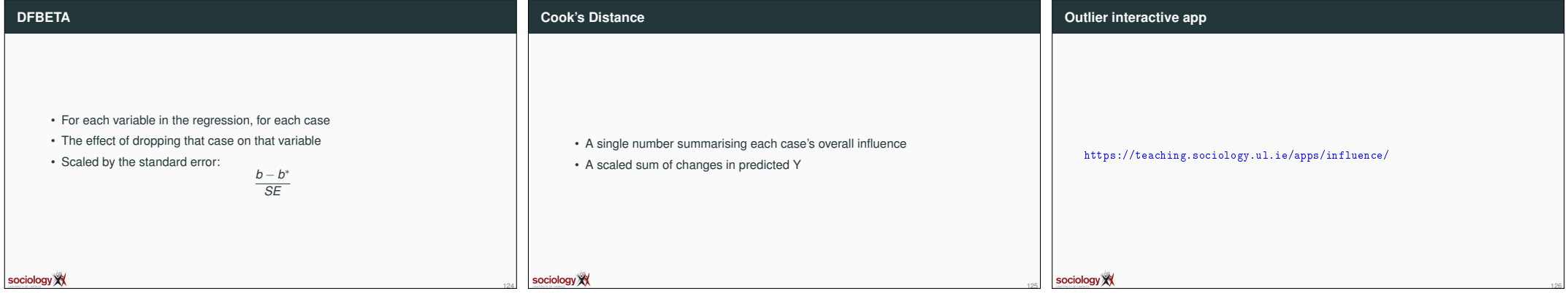

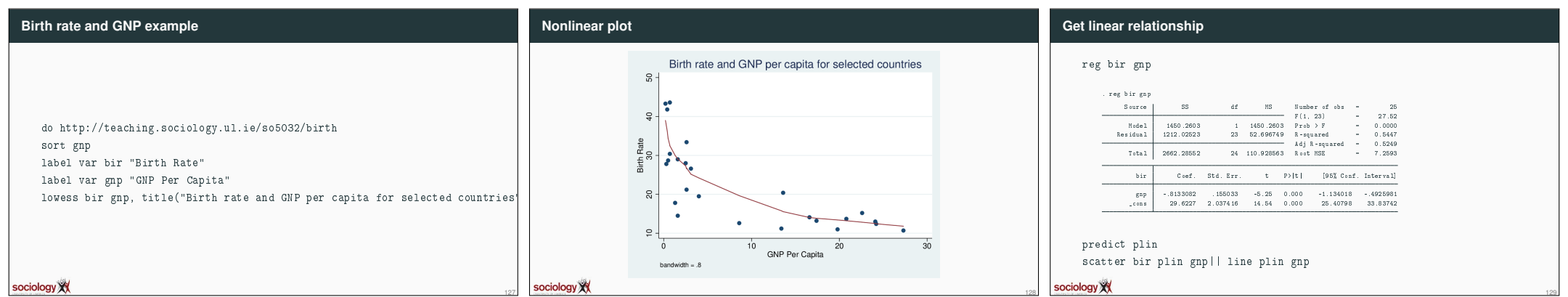

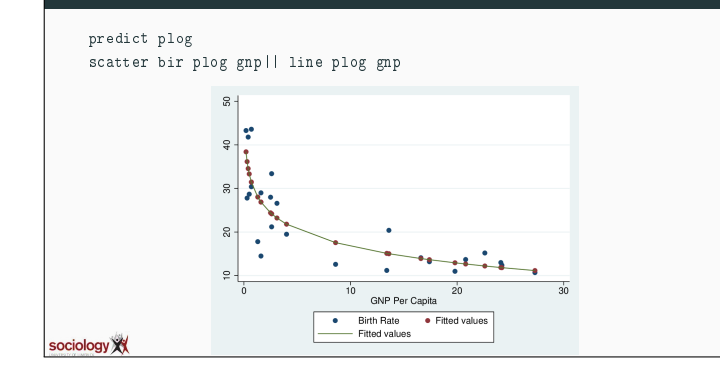

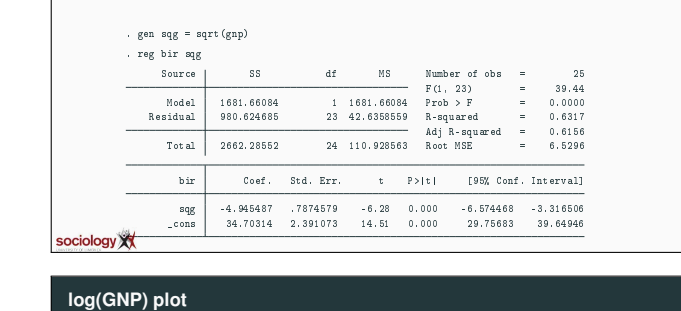

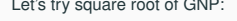

 $-8 -$ 

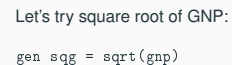

reg bir sqg

**Linear plot**

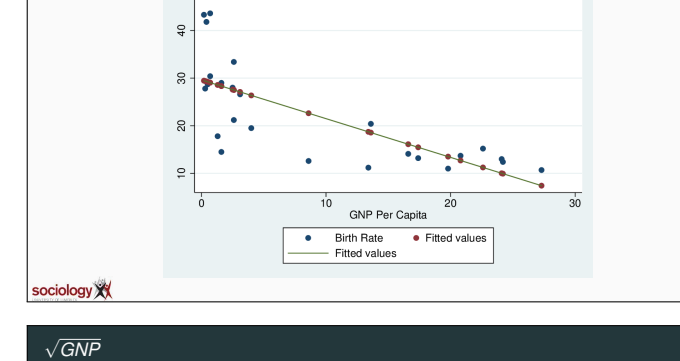

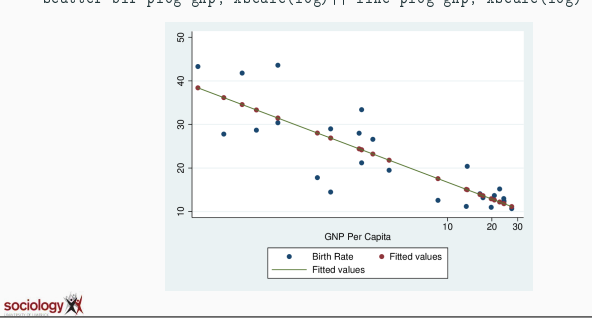

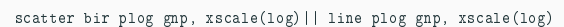

# **Log-scale plot**

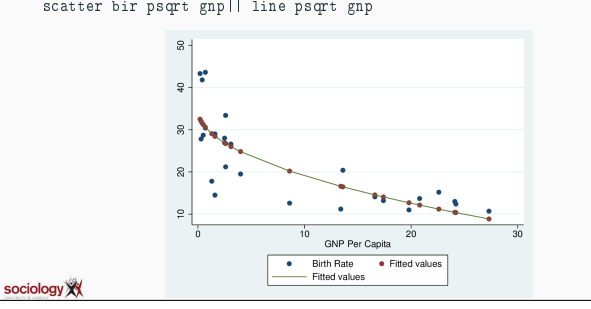

### predict psqrt scatter bir psqrt gnp|| line psqrt gnp

# √ *GNP* **plot**

130

133

136

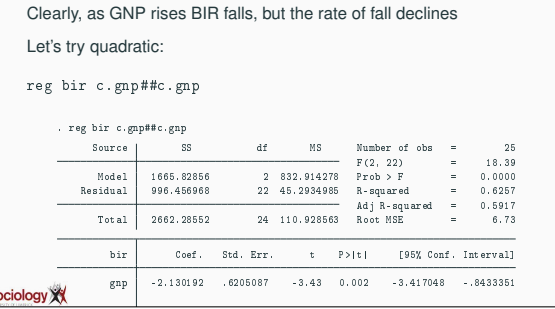

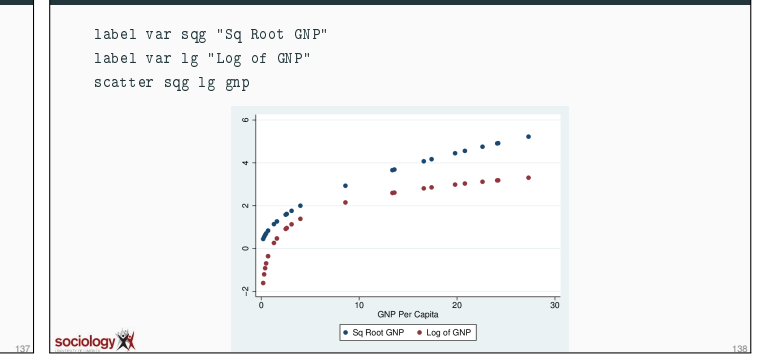

135

### **Square root and log compared**

134

**log(GNP)**

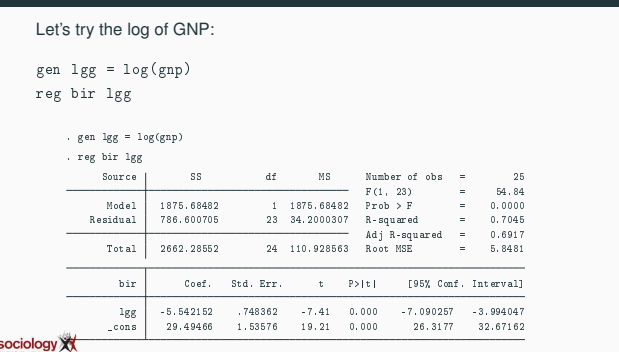

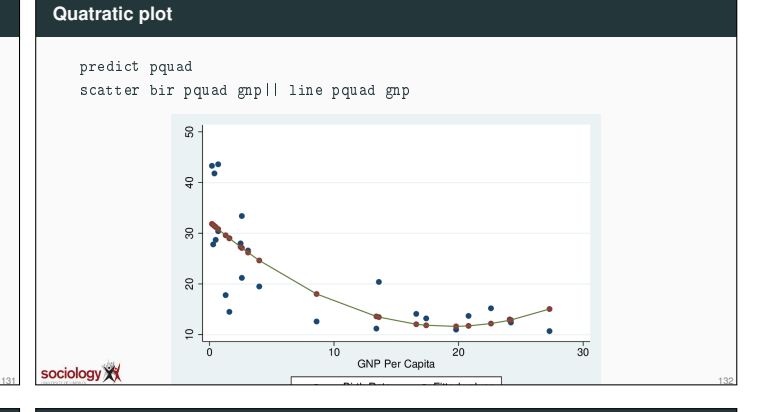

## **Quadratic**

Linear regression doesn't fit well

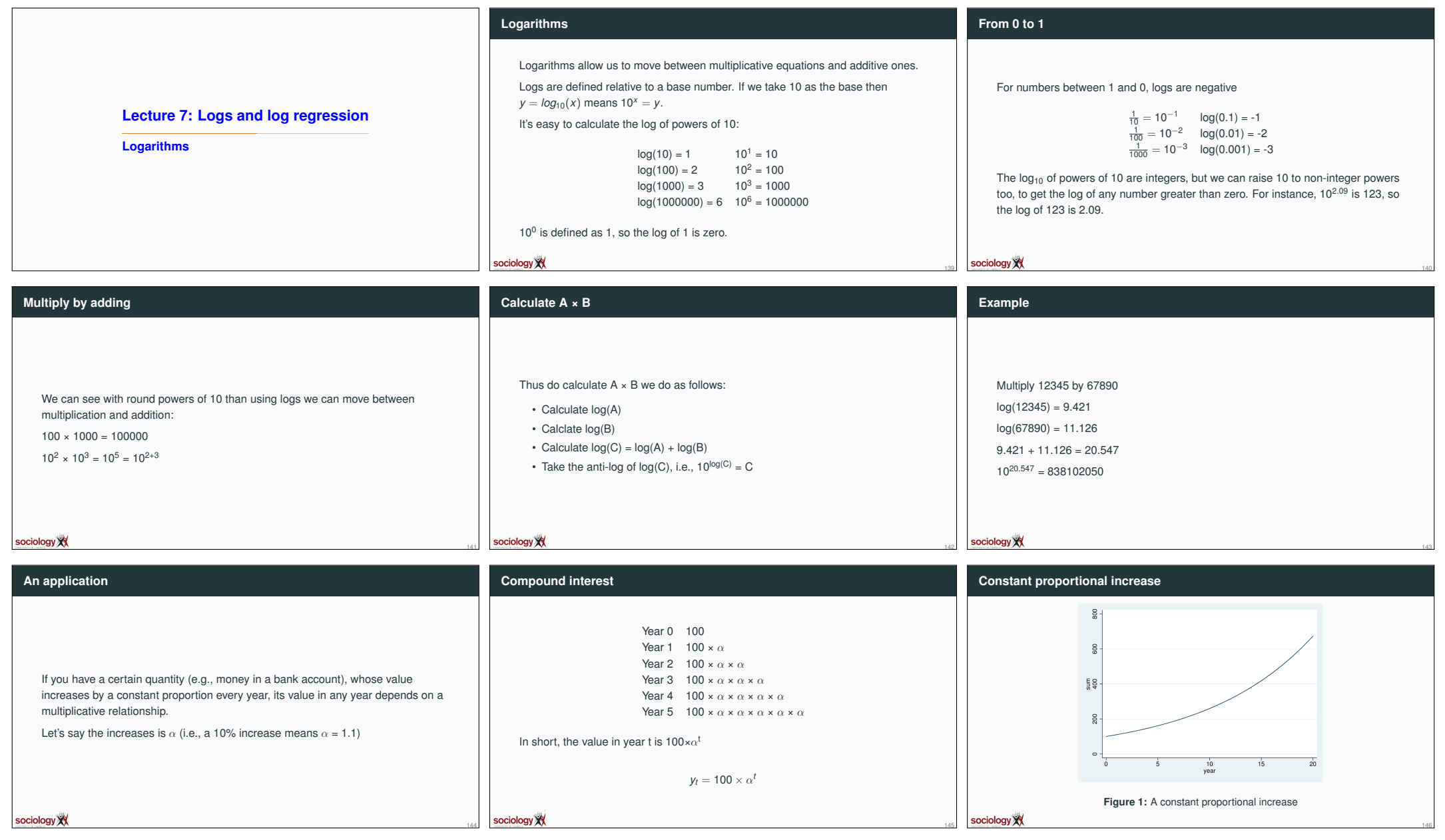

- -

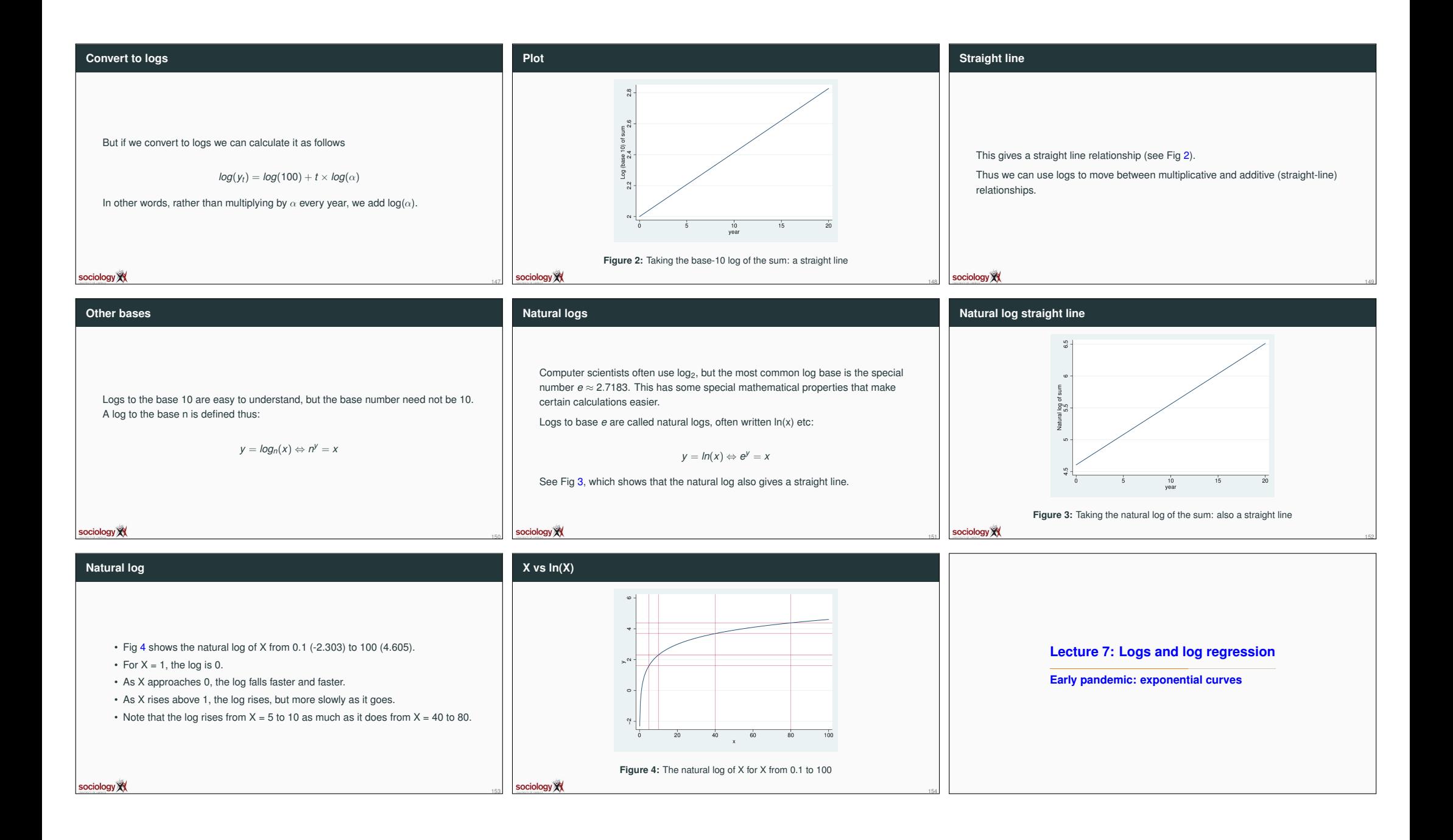

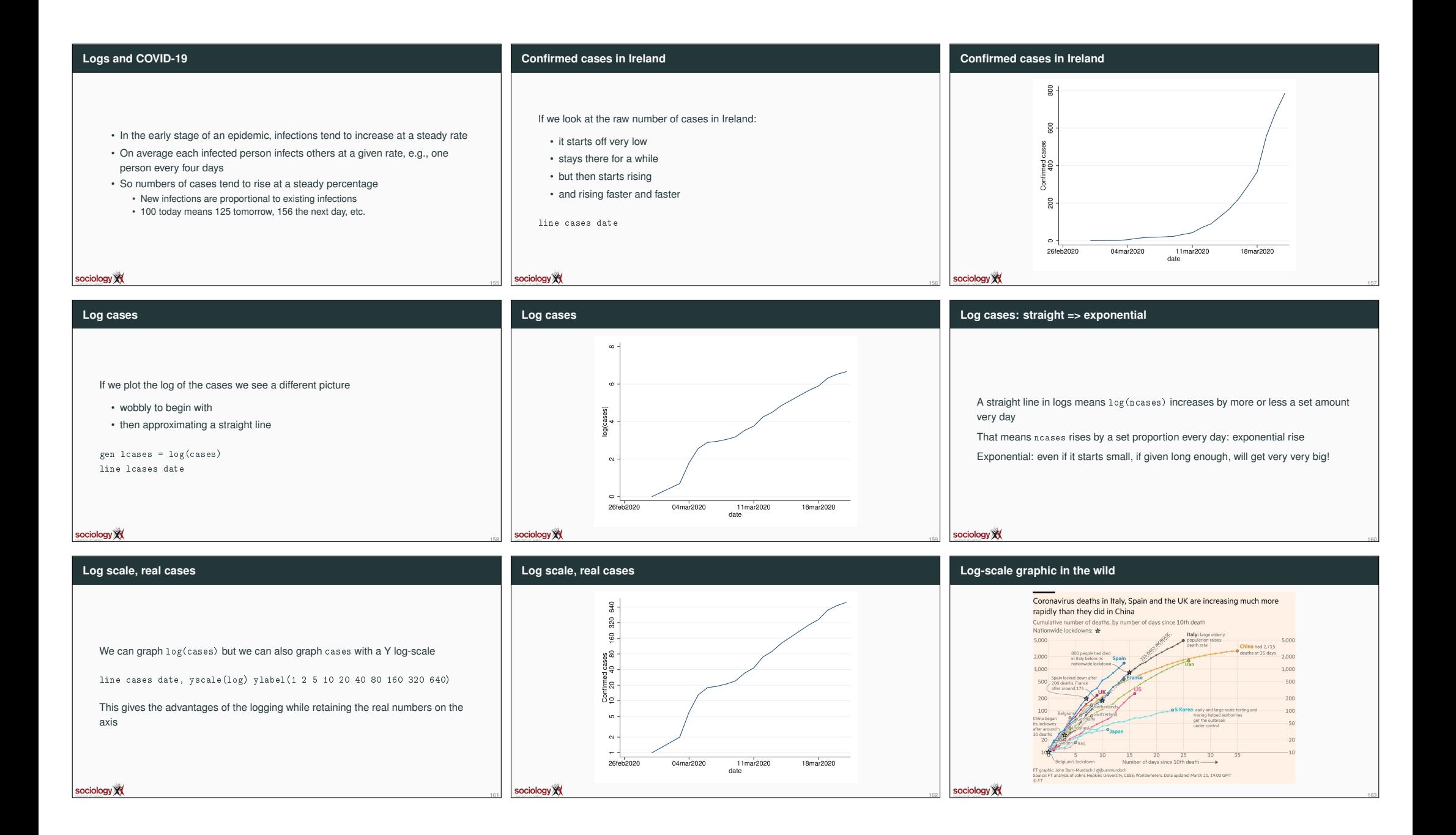

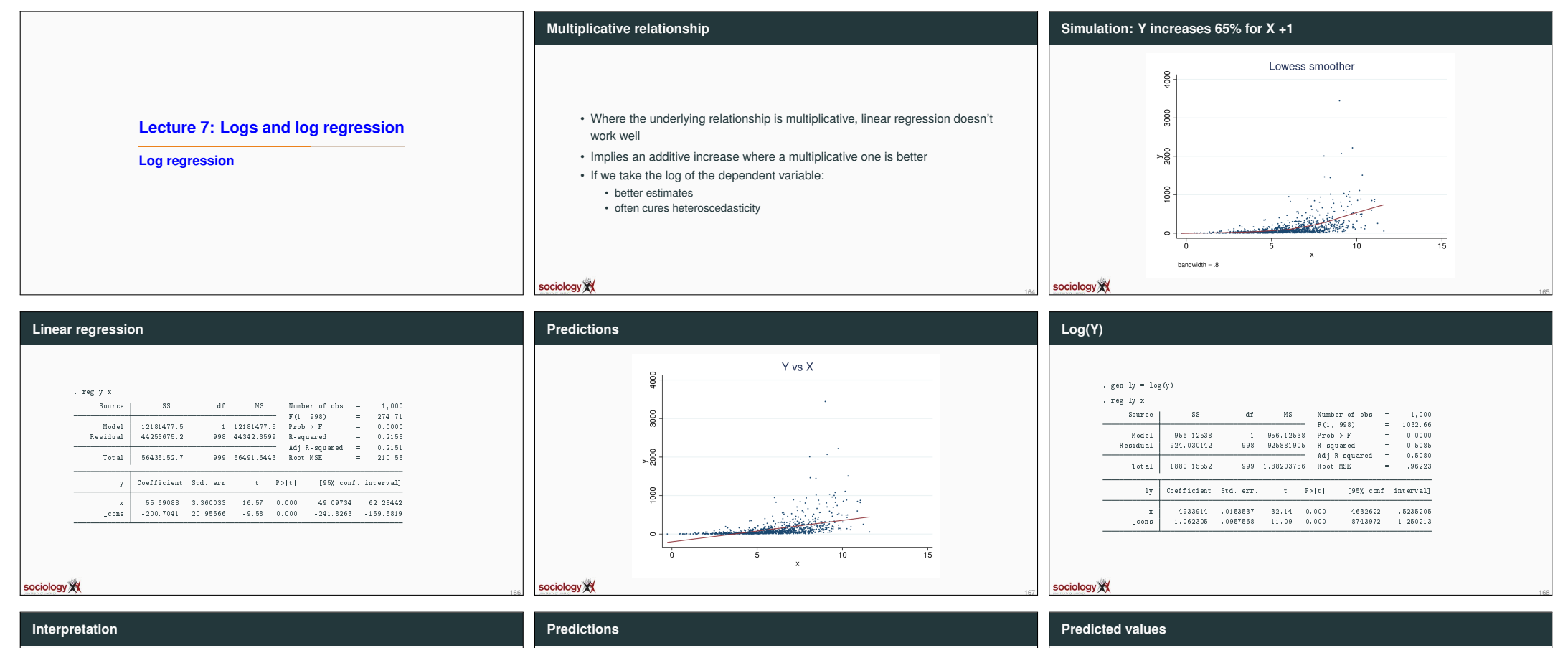

- Where the dependent variable is logged the prediction of the Y value is not simply the anti-log of the predicted log(Y)
	- When we take the anti-log we must take account of the fact that residuals above the line expand by more than residuals below the line
- Thus a small correction

$$
log(Y) = a + bX
$$

$$
\hat{Y} = e^{\log(Y)} * e^{\text{RMSE}^2/2}
$$

• where RMSE is the standard deviation of the regression

sociology XX

170

- For a 1 unit change in X,  $log(\hat{Y})$  rises by 0.4933914
- Thus for a 1 unit change in X, Y rises by  $e^{0.4933914} = 1.638$
- *e* <sup>0</sup>.<sup>4933914</sup> is the antilog of 0.4933914

sociology XX

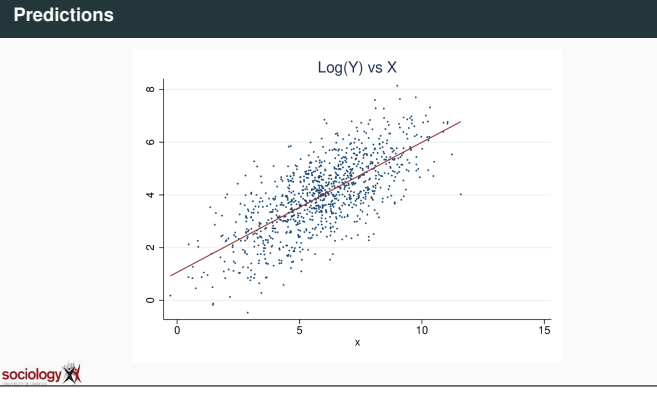

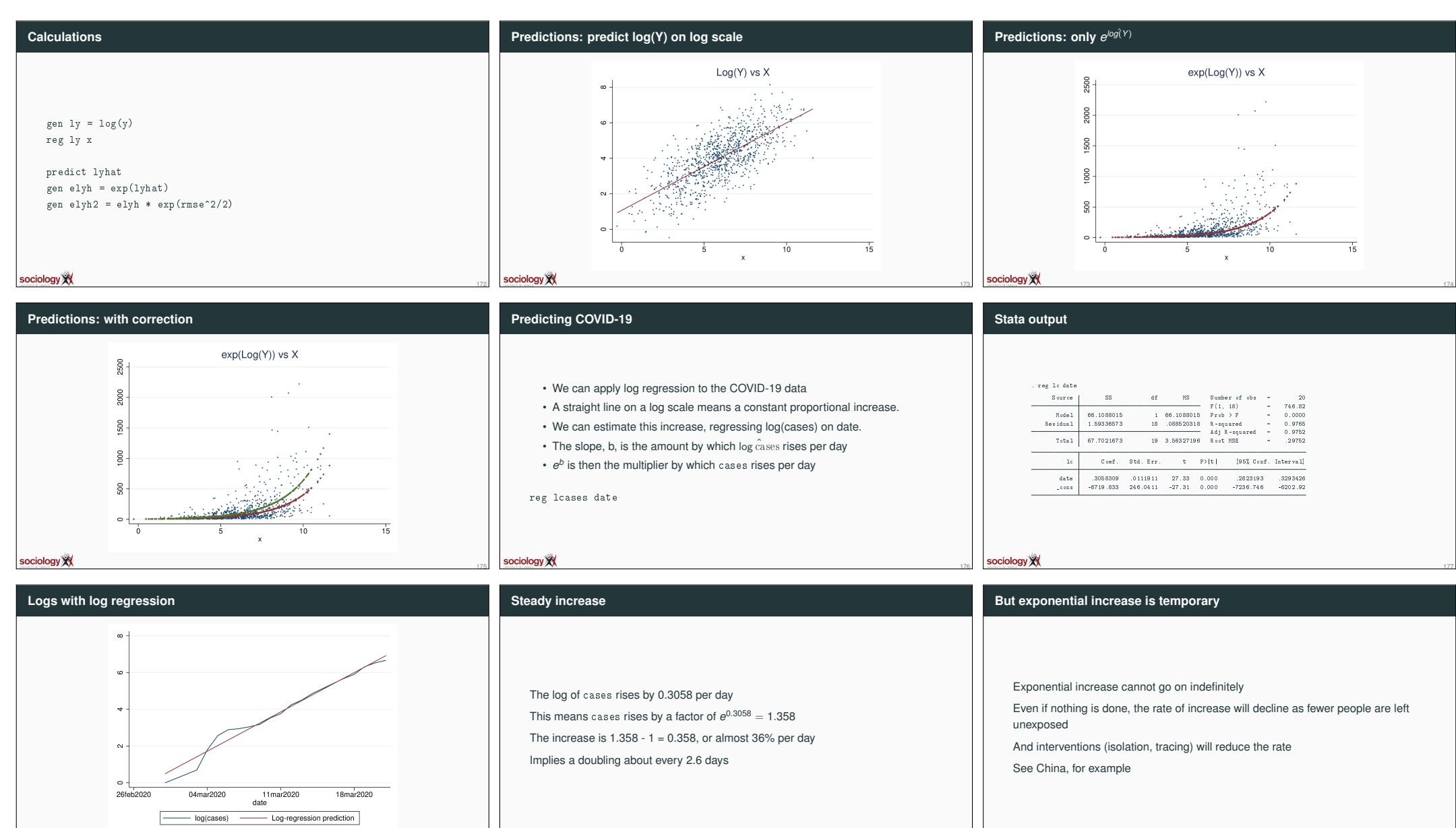

sociology **XX** 

sociology XX

sociology XX

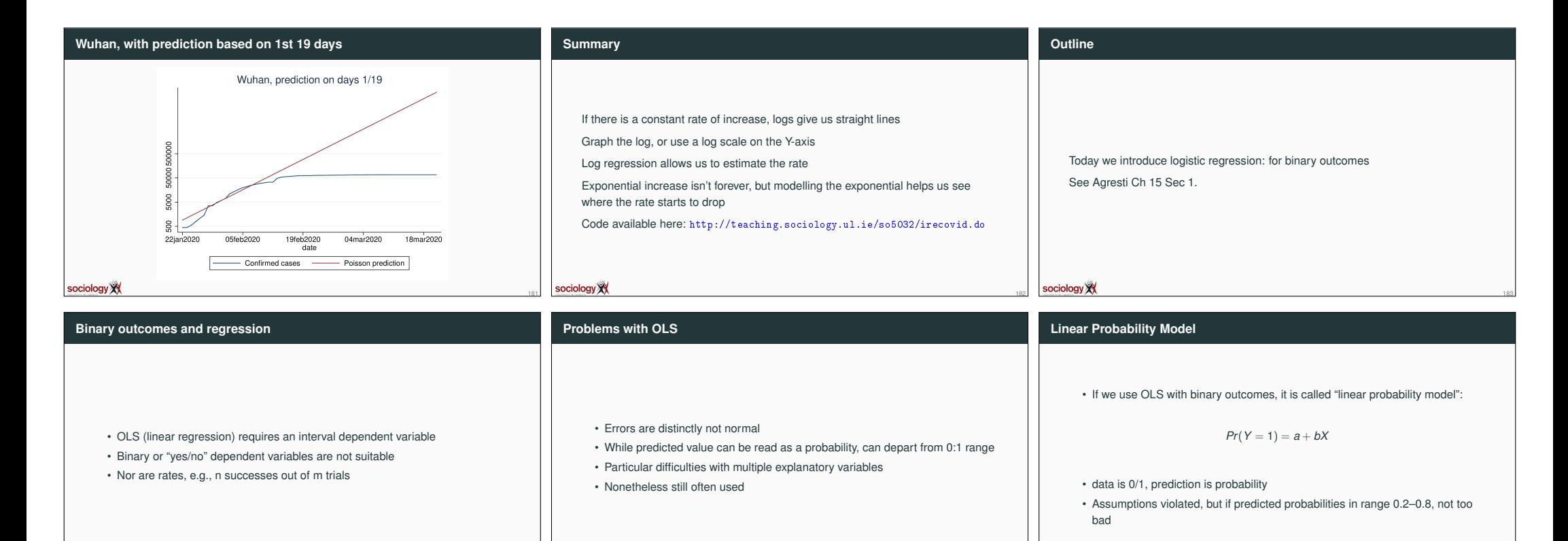

sociology X

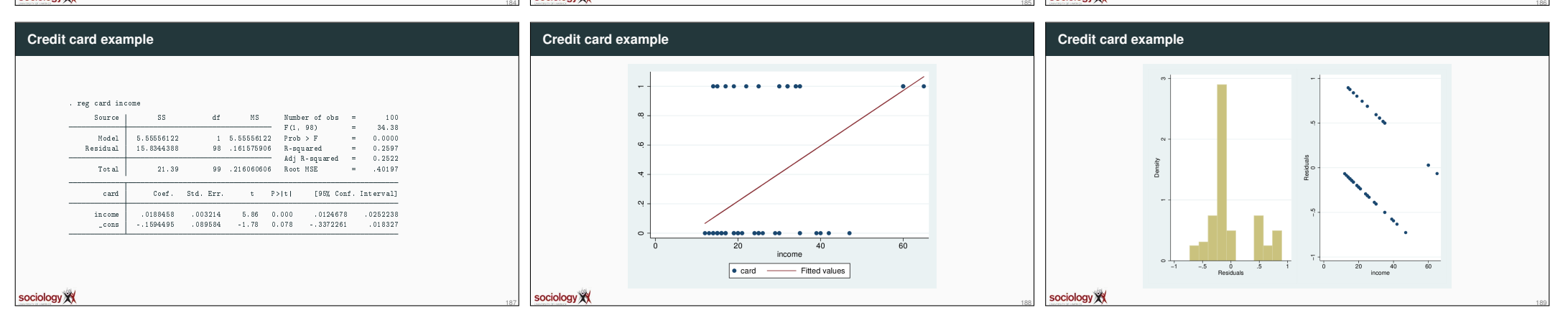

sociology

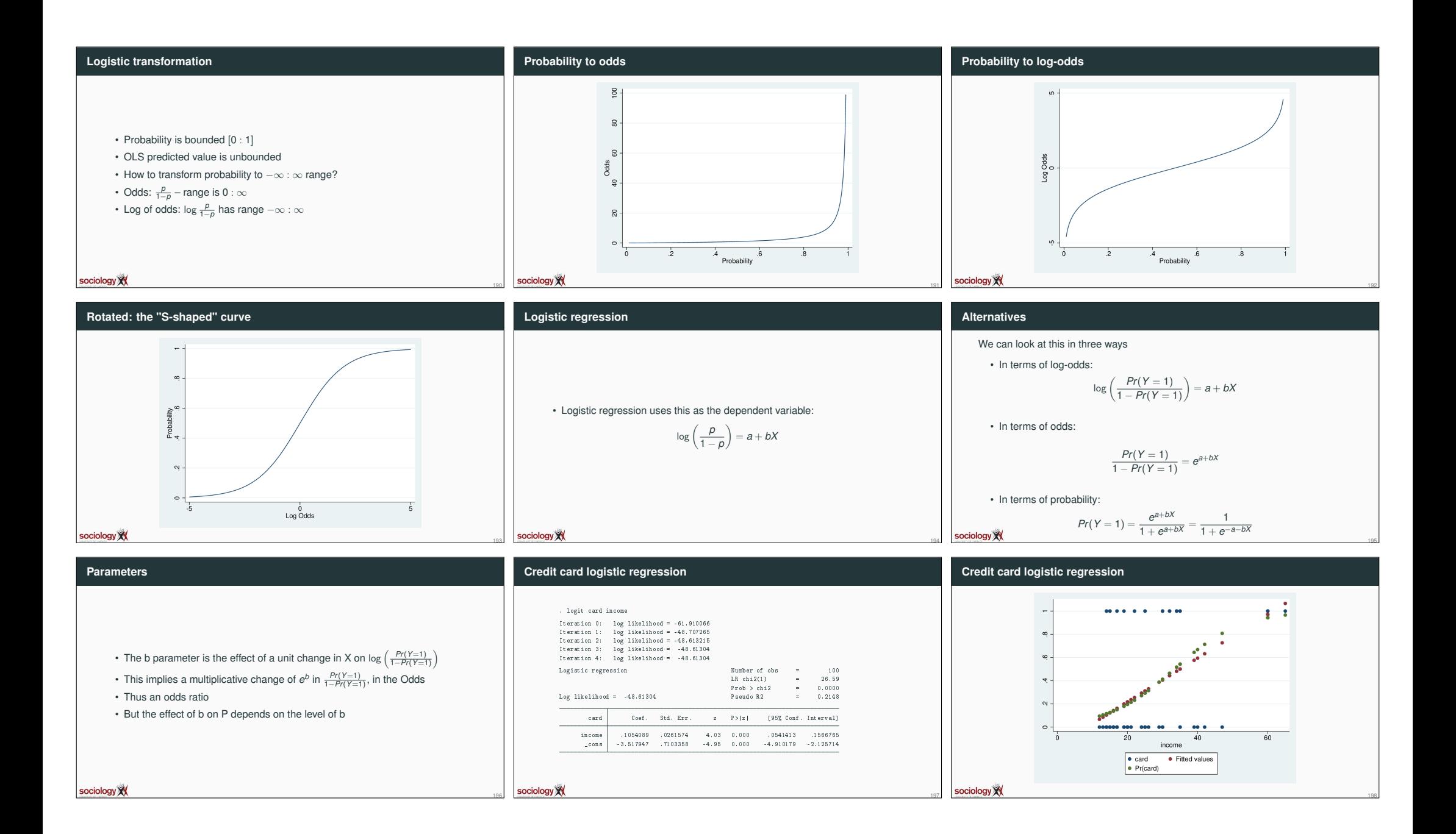

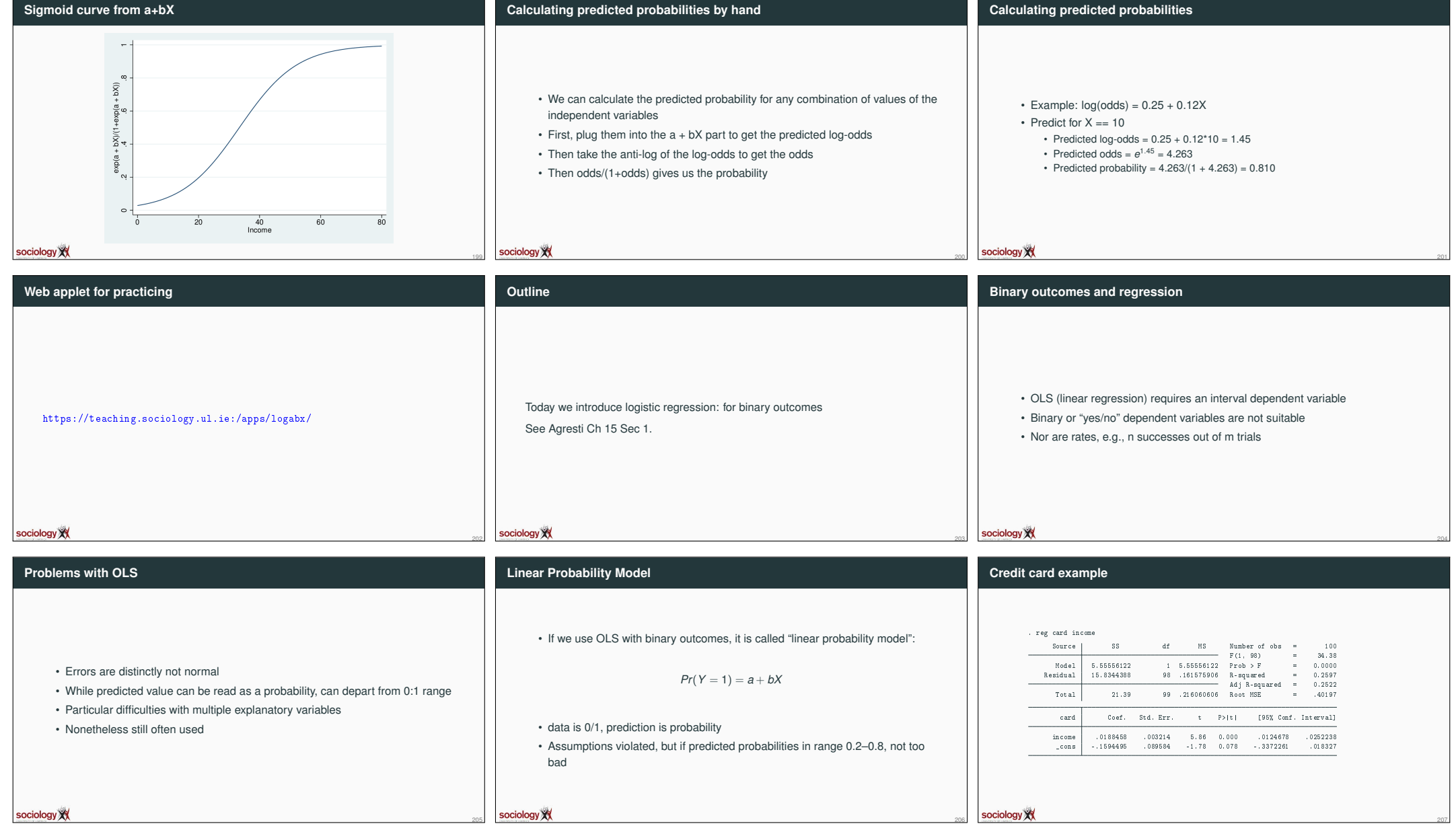

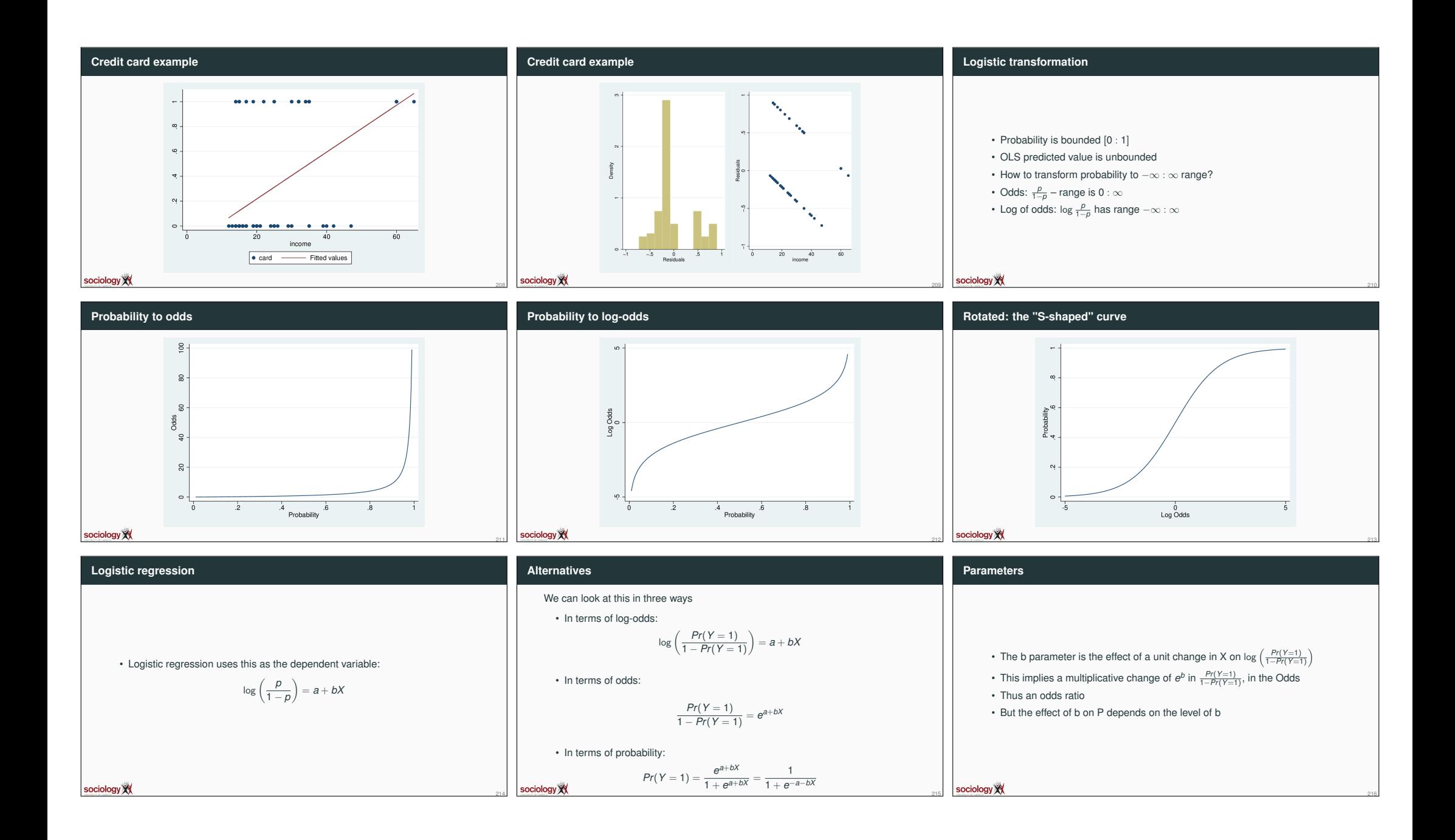

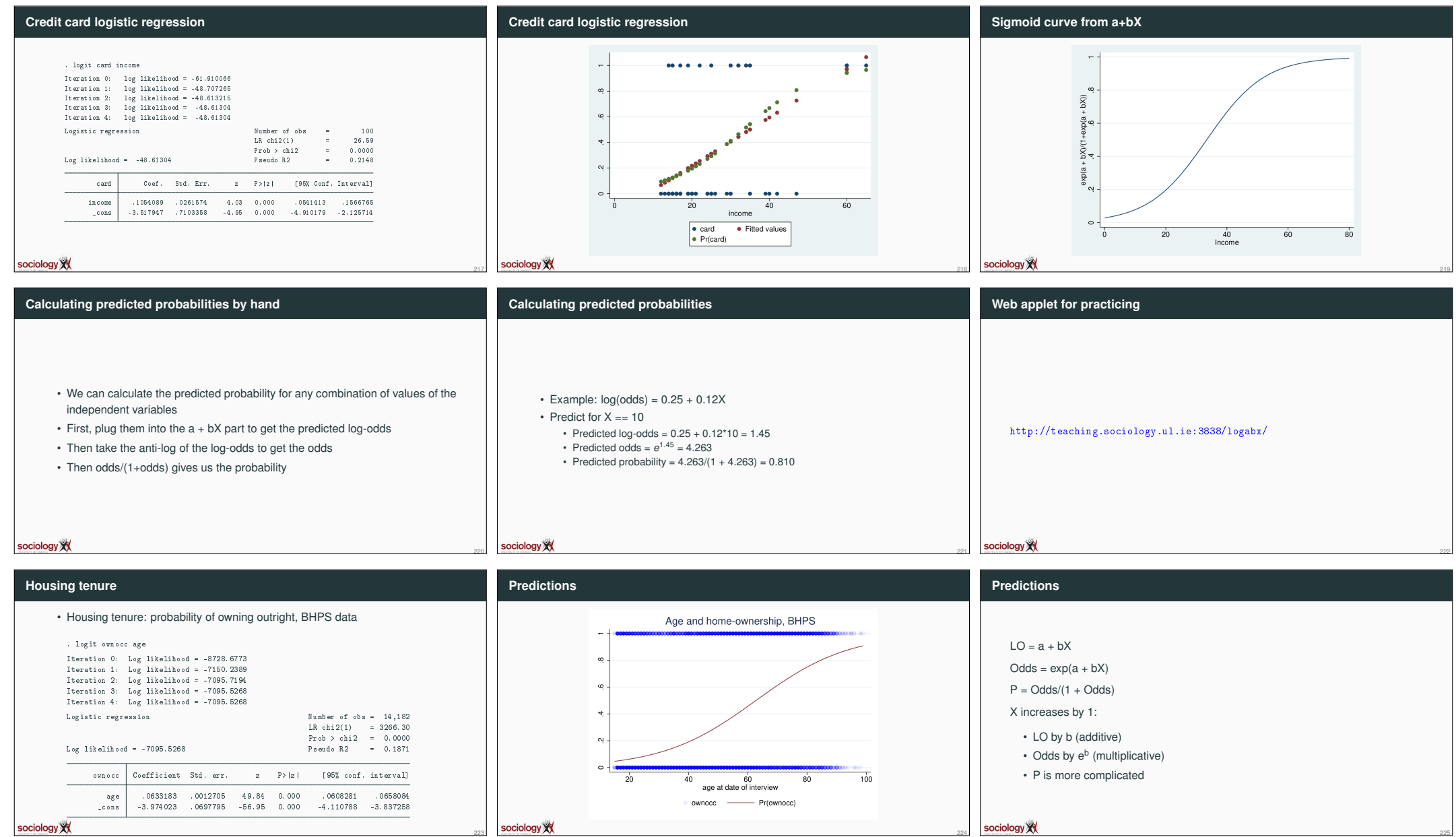

sociology XX

 $\begin{array}{|c|c|}\n & \text{socialogy} \times \n\hline\n & \text{3} & \text{3} & \text{24}\n\end{array}$ 

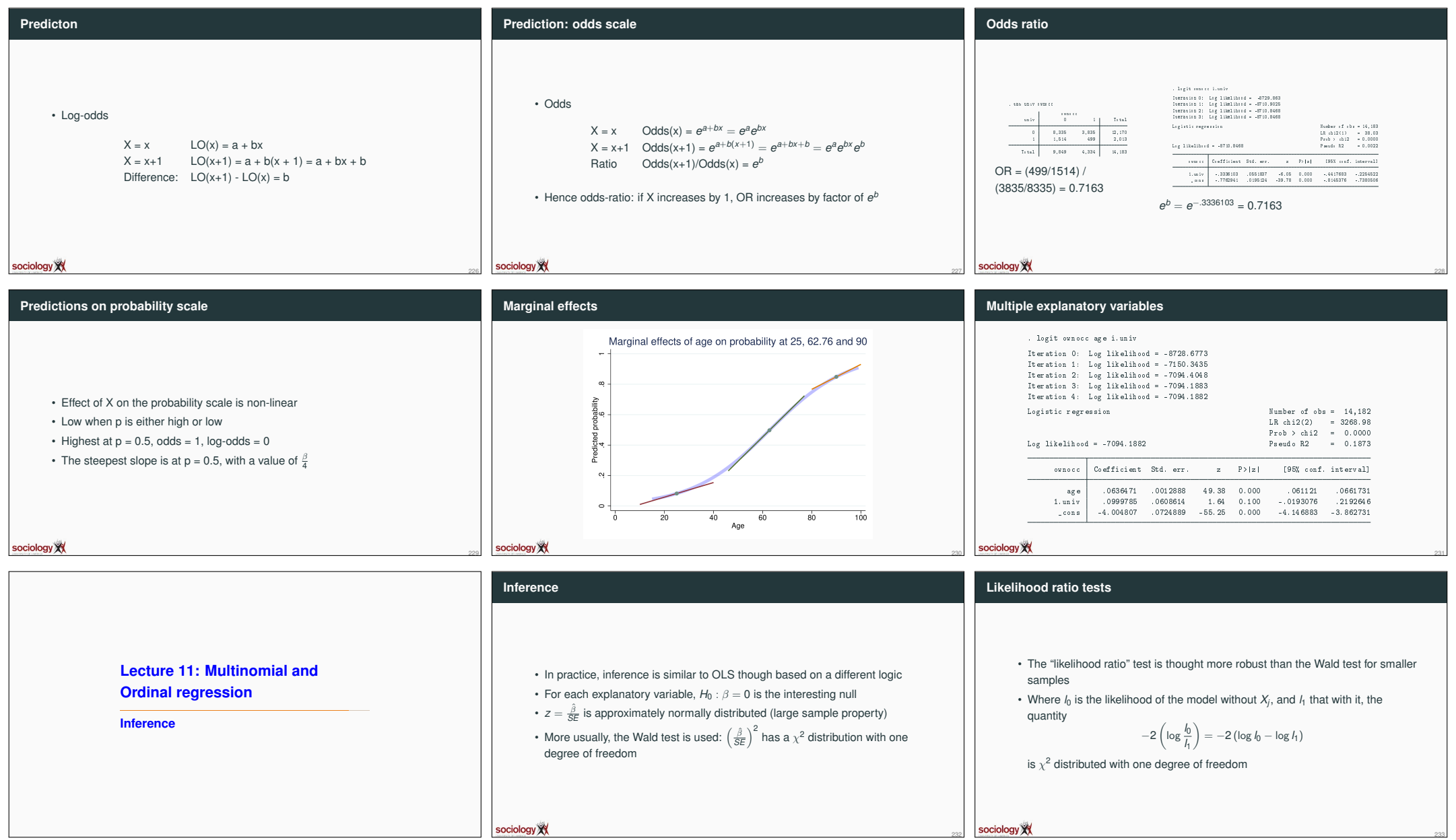

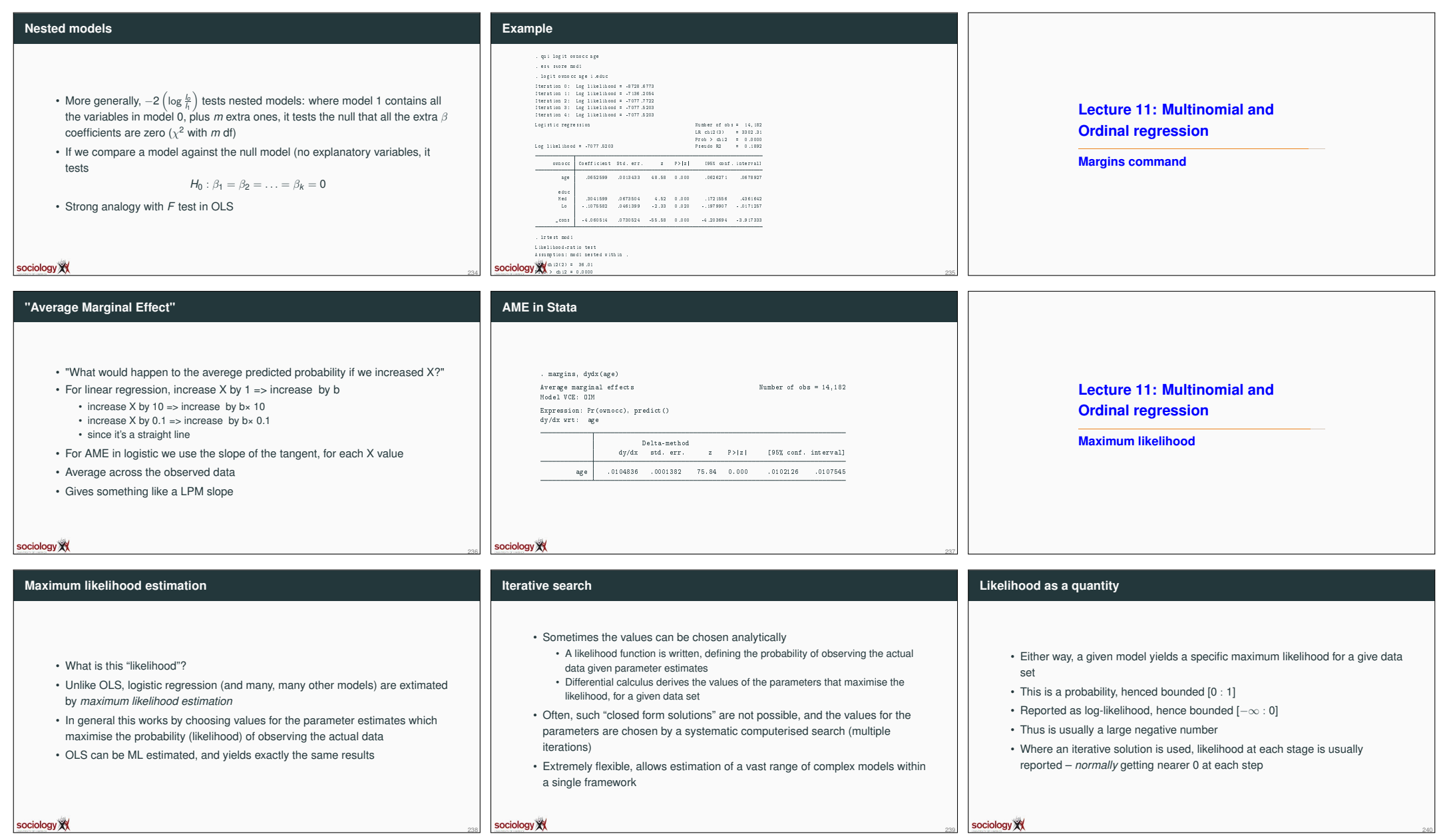

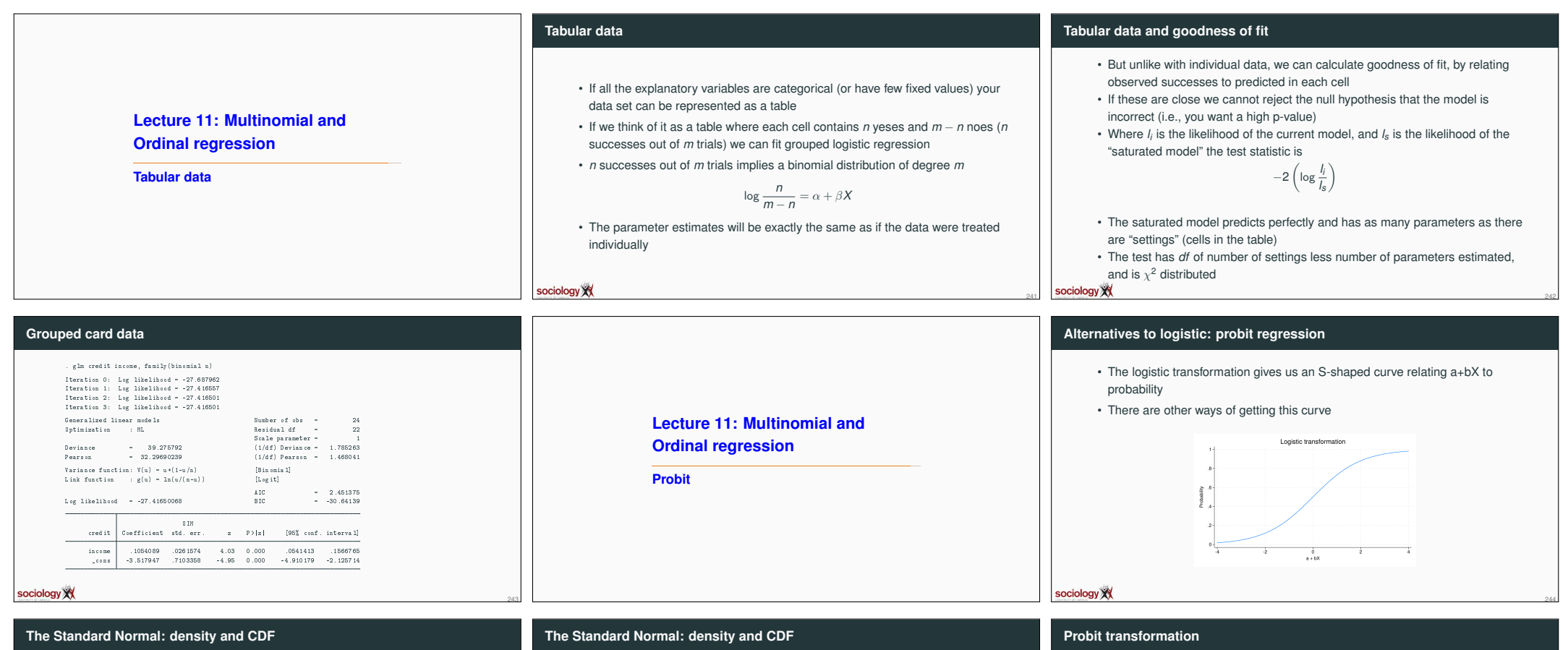

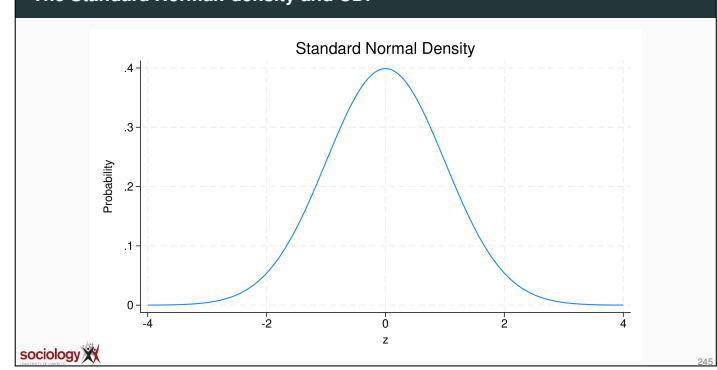

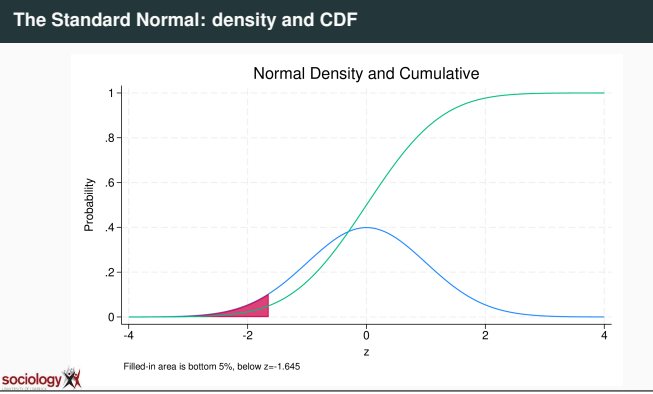

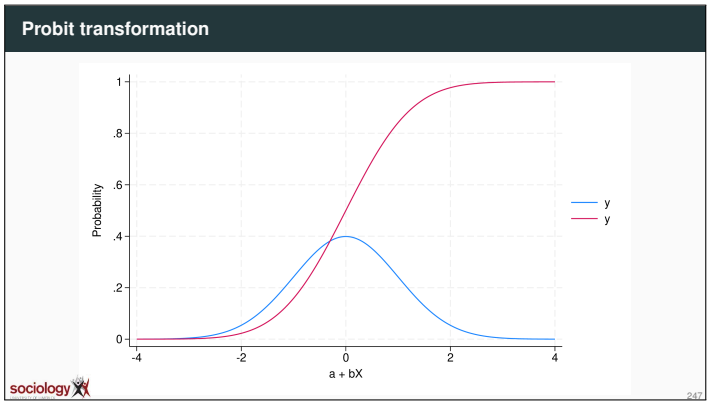

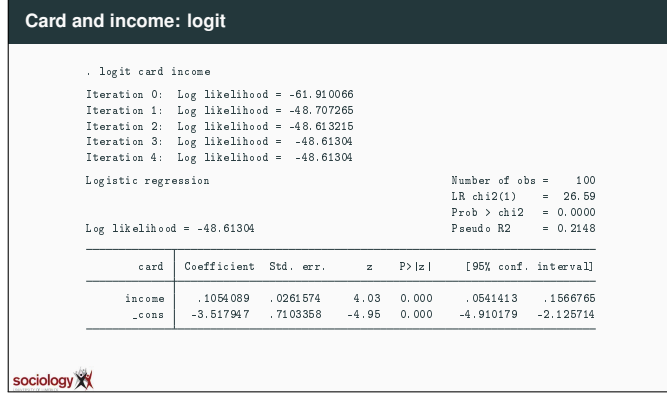

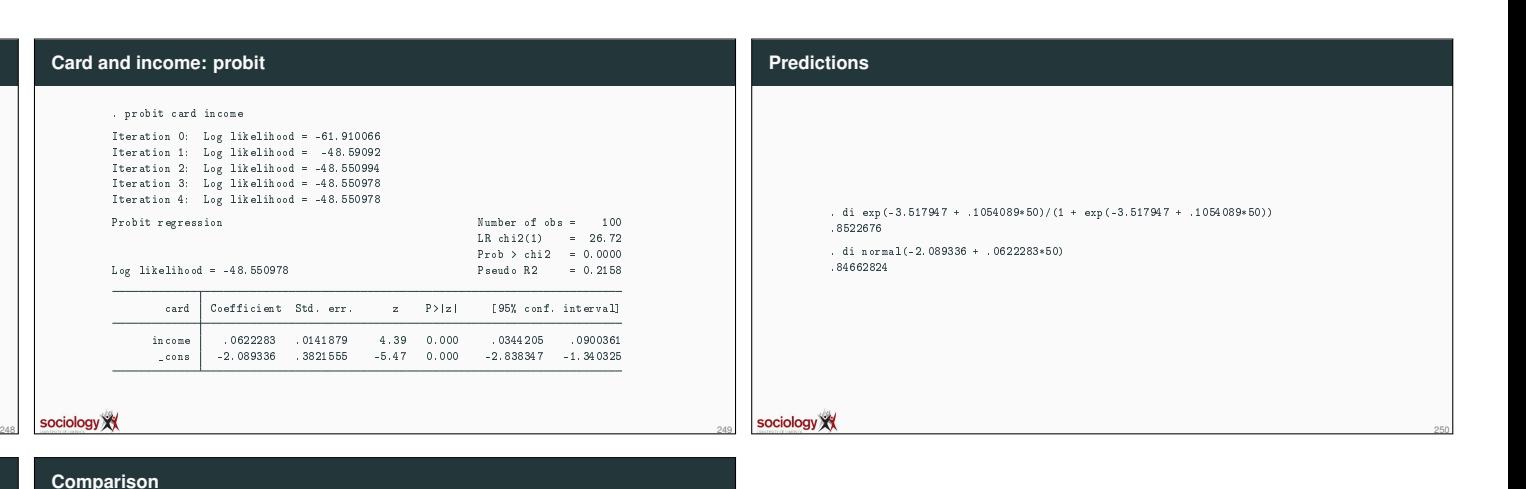

### **Card probability** Probit and Logit predictions  $\overline{1}$ ۰.  $\overline{\mathbf{8}}$ цś -6  $\geq$ • Logit Probabi • Probit  $\overline{2}$  $\theta$  $\overline{20}$  $60$  $40$ Income sociology XX 251

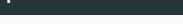

- Logit estimates are usually about 1.8 times probit
- Predictions are often very close
- Inference are usually the same
- Using the normal distribution is intuitive
- But while log-odds are not intuitive, the link to the simple tabular odds-ratio is attractive